#### ФЕЛЕРАЛЬНОЕ АГЕНТСТВО ВОЗДУШНОГО ТРАНСПОРТА

## (РОСАВИАЦИЯ) ФЕДЕРАЛЬНОЕ ГОСУДАРСТВЕННОЕ БЮДЖЕТНОЕ ОБРАЗОВАТЕЛЬНОЕ УЧРЕЖДЕНИЕ ВЫСШЕГО ОБРАЗОВАНИЯ «САНКТ-ПЕТЕРБУРГСКИЙ ГОСУДАРСТВЕННЫЙ УНИВЕРСИТЕТ ГРАЖДАНСКОЙ АВИАЦИИ» (ФГБОУ ВО СПбГУ ГА)

## **УТВЕРЖДАЮ**

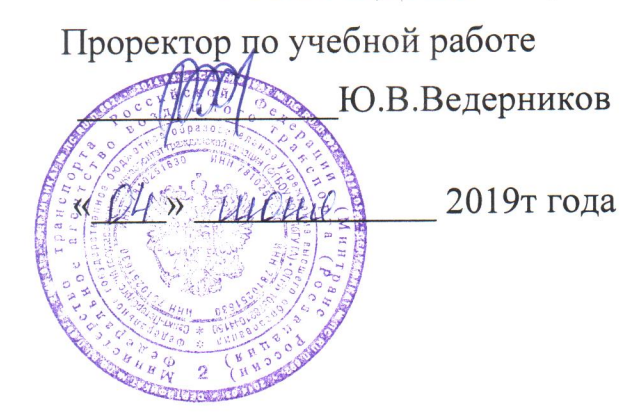

# РАБОЧАЯ ПРОГРАММА ПРОФЕССИОНАЛЬНОГО МОДУЛЯ

ПМ.01 Бронирование и продажа перевозок и услуг

По специальности 43.02.06 «Сервис на транспорте (по видам транспорта)»

заочная (форма обучения)

2019г.

ОДОБРЕНА Цикловой комиссией № 5 «Сервис на транспорте»  $20 \sqrt[4]{r}$ . Протокол № 10 от «2 С» 05

Руководитель ЦК № 5 А.А. Фролов

Составлена в соответствии с требованиями к оценке качества освоения выпускниками программы подготовки специалистов среднего звена по специальности

43.02.06 «Сервис на транспорте (по видам транспорта)»

#### СОГЛАСОВАНО

Зам. проректора по УР

Директор АТК

Начальник ОСОДФиЛ

Руководитель пассажирского отдела Службы пассажирских перевозок OOO «BBCC»

А.Е. Авраменко В.В. Халин М.А. Ткаченко А.С. Лыхо

Рассмотрена и рекомендована методисоветом Авиационноческим транспортного колледжа для выпускников, обучающихся по специальности 43.02.06 «Сервис на транспорте (по видам транспорта)».

Протокол № 9 от 3 июня 2019г.

# *СОДЕРЖАНИЕ*

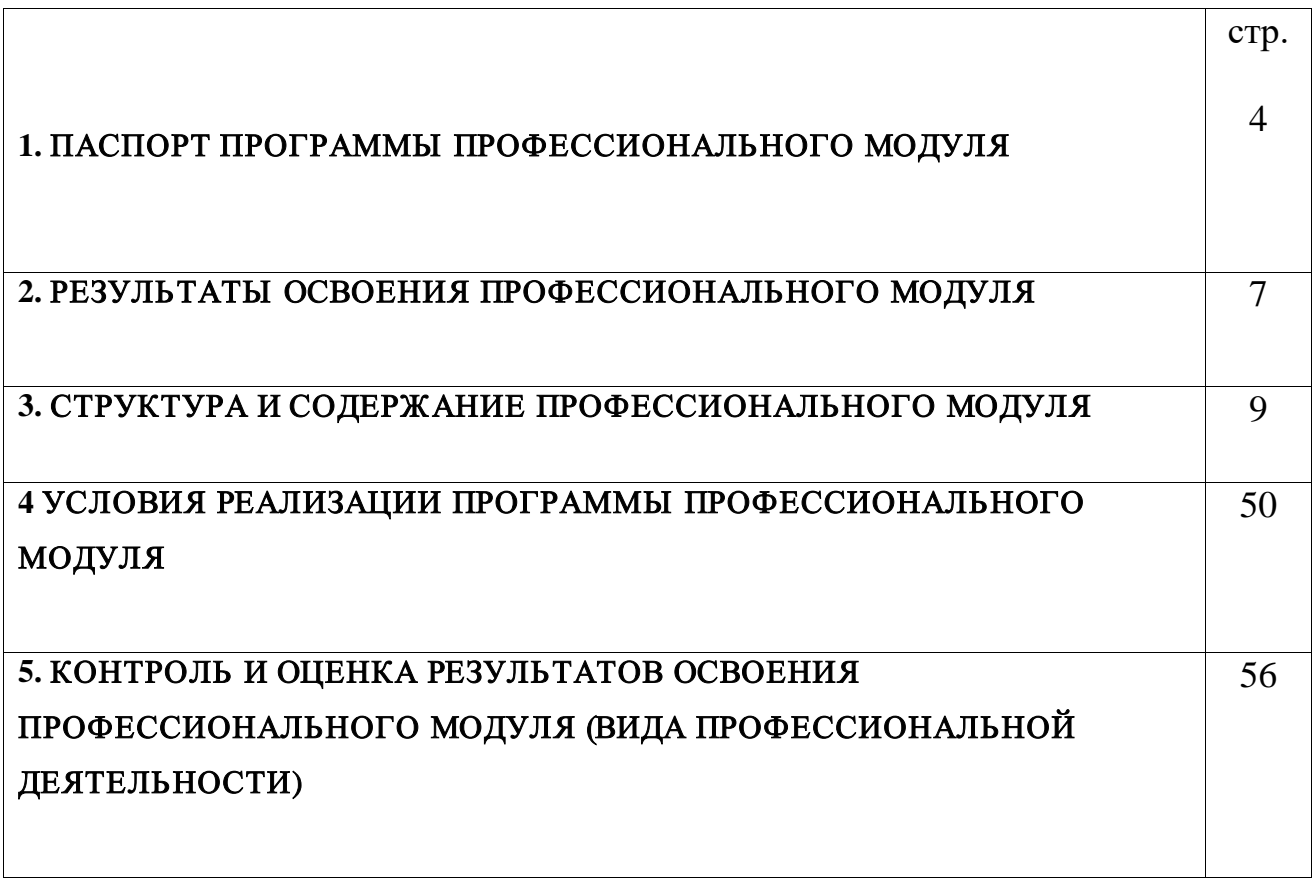

## **1. ПАСПОРТ РАБОЧЕЙ ПРОГРАММЫ ПРОФЕССИОНАЛЬНОГО МОДУЛЯ**

### ПМ.01 «Бронирование и продажа перевозок и услуг»

### **1.1. Область применения рабочей программы**

Рабочая программа профессионального модуля– является частью основной профессиональной образовательной программы – программы подготовки специалистов среднего звена (ППССЗ) в соответствии с ФГОС по специальности (профессии) СПО

## **43.02.06 «Сервис на транспорте (по видам транспорта)»**

в части освоения основного вида профессиональной деятельности (ВПД):

### *«*Бронирование и продаж а перевозок и услуг»

и соответствующих профессиональных компетенций (ПК):

1. ПК1.1. Бронировать перевозку пассажиров на транспорте

2. ПК1.2. Оформлять (переоформлять) билеты пассажирам в прямом и обратном направлениях

3. ПК1.3. Бронировать (резервировать) багажные и грузовые перевозки

4. ПК1.4 Оформлять (переоформлять) грузовую (почтовую) документацию

5.ПК1.5. Обеспечивать финансовые расчеты с пассажирами и грузоотправителями

6. ПК1.6. Бронировать места в гостиницах и аренду автомашин

## **1.2. Цели и задачи профессионального модуля – требования к результатам освоения профессионального модуля**

С целью овладения указанным видом профессиональной деятельности и соответствующими профессиональными компетенциями обучающийся в ходе освоения профессионального модуля должен:

### **иметь практический опыт:**

• Информационно- справочного обслуживания пассажиров в пунктах отправления и прибытия транспорта

• Определение максимальных возможностей и методов оказания услуг транспорта с учетом индивидуальных потребностей особых категорий пассажиров

• Обслуживание пассажиров в VIP - залах и бизнес салонах в пунктах отправления и прибытия транспорта

• Бронирования пассажирских мест на транспорте

•Оформления (переоформления) билетов пассажирам в прямом и обратном направлениях

•Бронирования (резервирования) багажных и грузовых перевозок

•Оформления (переоформления) грузовой (почтовой) документации

•Расчета тарифов по оплате перевозок и услуг

•Бронирования мест в гостиницах и аренды автомашин

#### **уметь:**

• Работать с техническими средствами связи

• Своевременно предоставлять пассажирам информацию о прибытии и отправлении транспорта

• Осуществлять обслуживание особых категорий пассажиров (пассажиров с детьми, инвалидов и пассажиров с ограниченными возможностями) в пунктах отправления и прибытия транспорта

• Осуществлять обслуживание пассажиров в VIP - залах и бизнес салонах в пунктах отправления и прибытия транспорта

•Работать в автоматизированными системами бронирования

•Бронировать перевозки пассажиров на транспорте

• Оформлять (переоформлять) билеты пассажирам в прямом и обратном направлениях

•Осуществлять возврат и обмен билетов

•Применять законодательные акты и нормативную документацию по транспортному обслуживанию при возникновении претензий и исков

•Бронировать (резервировать) багажные и грузовые перевозки

•Оформлять (переоформлять) грузовую (почтовую) документацию

- •Рассчитывать тарифы по оплате перевозок и услуг транспорта
- •Вести кассовую отчетность
- •Бронировать места в гостиницах
- Организовывать трансфер
- •Бронировать аренду автомашин

#### **знать:**

• Назначение инфомационно-справочных и консалтинговых систем на транспорте

• Организацию связи на транспорте

• Технические средства связи, применяемые в производственнодиспетчерской системе управления сервисом на транспорте

• Технологию информационно-справочного обслуживание пассажиров в пунктах отправления и прибытия транспорта

• Правила и условия перевозок особых категорий пассажиров (пассажиров с детьми, инвалидов и пассажиров с ограниченными возможностями) в

пунктах отправления и прибытия транспорта

• Перечень услуг в комнате матери и ребенка

• Технологию обслуживания особых категорий пассажиров (пассажиров с детьми, инвалидов и пассажиров с ограниченными возможностями) в пунктах отправления и прибытия транспорта

• Перечень и технологию оказания услуг пассажирам в VIP - залах и бизнес салонах в пунктах отправления и прибытия транспорта

• Технологию работы в автоматизированных системах бронирования билетов

•Коммерческие эксплуатационные характеристики транспорта

- •Принципы составления расписание движения транспорта
- •Методику расчета транспортных тарифов
- •Правила и условия перевозок пассажиров и багажа
- •Технологию электронного и автоматизированного оформления билетов

•Особенности оформления проездных документов отдельным категориям пассажиров

•Технологию возврата и обмена билетов

•Правила и условия перевозок грузов

•Международные соглашения перевозок транспортом

•Правила перевозки грузов на особых условиях и опасных грузов

•Технологию бронирования (резервирования) свободных багажных и грузовых емкостей (по тоннажу и объему) на транспорте

•Порядок оформления (переоформления) перевозочной документации

- •Технологию взаиморасчетов
- •Технологию ведения кассовой отчетности
- •Технологию бронирования гостиниц
- •Технологию организации трансфера
- •Технологию бронирования аренды машин

# **1.3. Рекомендуемое количество часов на освоение программы профессионального модуля:**

всего –771 часов, в том числе:

максимальной учебной нагрузки обучающегося – 699 часа, включая:

обязательной аудиторной учебной нагрузки обучающегося – 116 часов;

самостоятельной работы обучающегося – 583 часов;

учебной практики – 72 часа.

# **2. РЕЗУЛЬТАТЫ ОСВОЕНИЯ ПРОФЕССИОНАЛЬНОГО МОДУЛЯ**

 Результатом освоения профессионального модуля является овладение обучающимися видом профессиональной деятельности: **«**Бронирование и продажа перевозок и услуг», в том числе профессиональными (ПК) и общими (ОК) компетенциями:

2.1. Перечень профессиональных компетенций

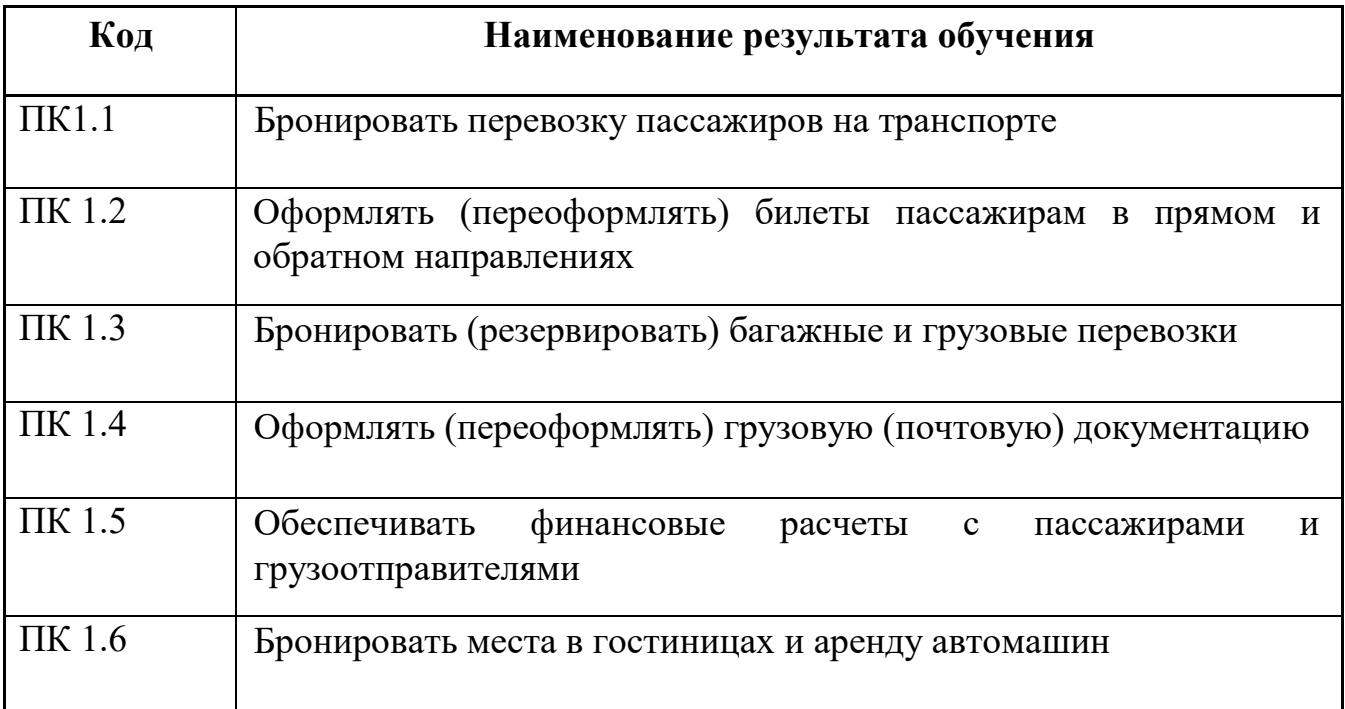

# 2.2. Перечень общих компетенций

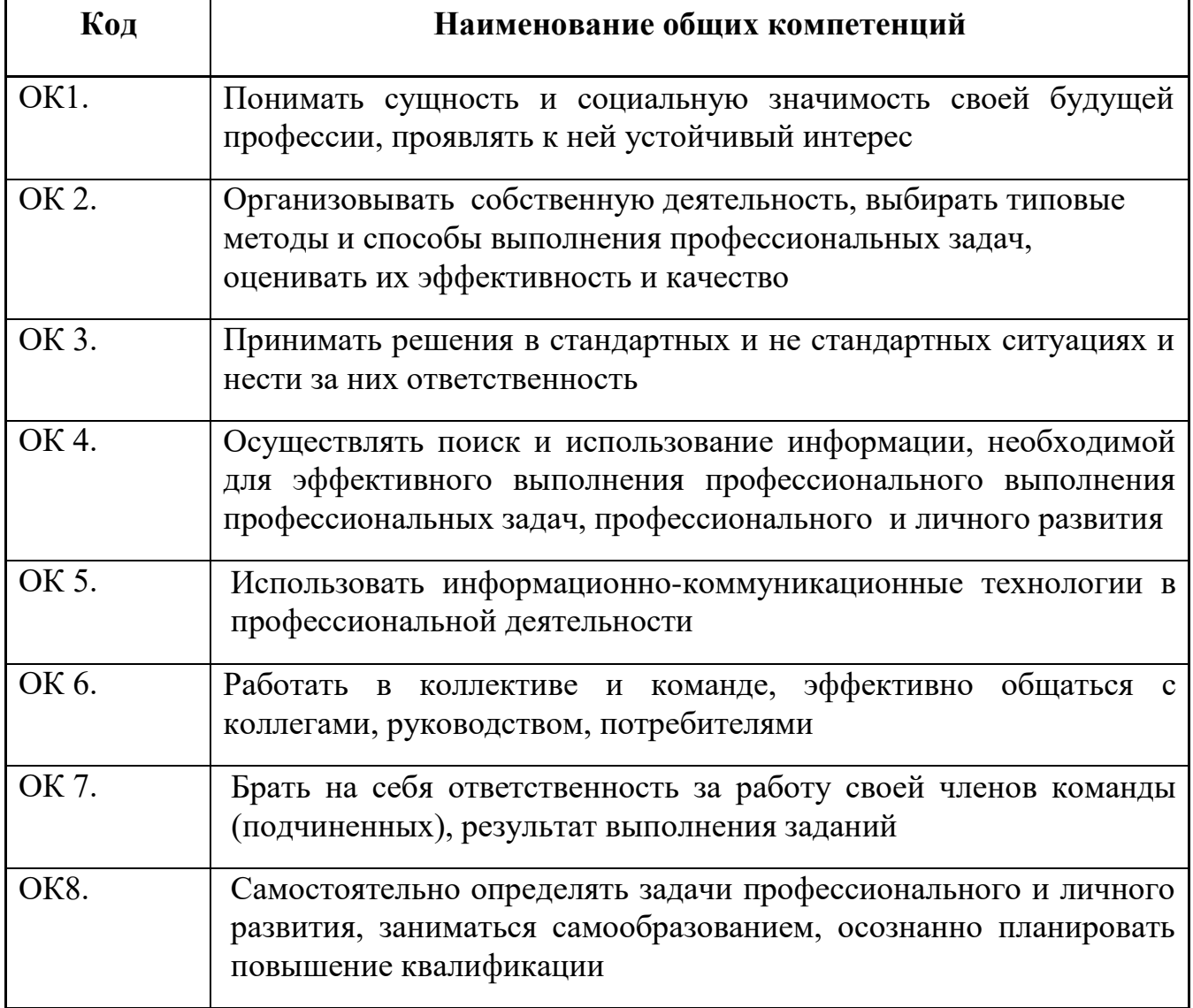

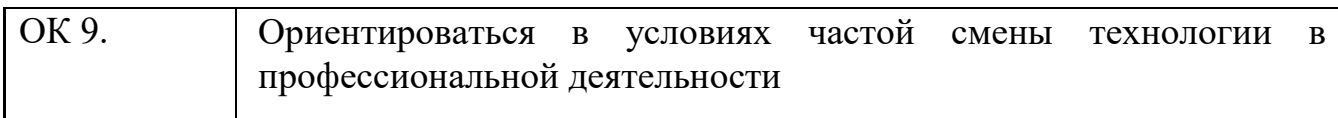

# **3. Структура и содержание профессионального модуля**

# <span id="page-9-0"></span>**3.1. Структура профессионального модуля**

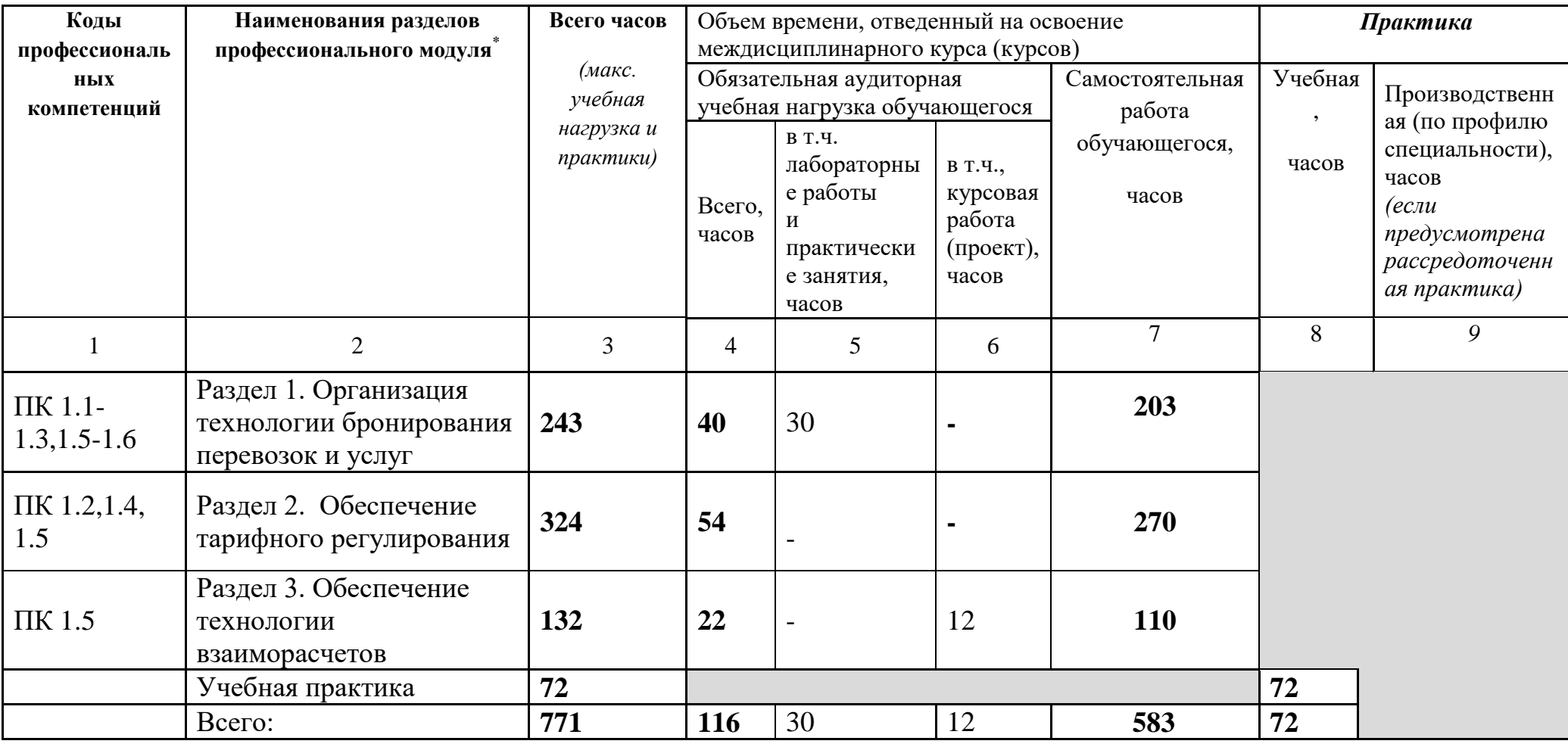

 $\overline{\phantom{a}}$ 

**3.2. Тематический план и содержание профессионального модуля (ПМ)**

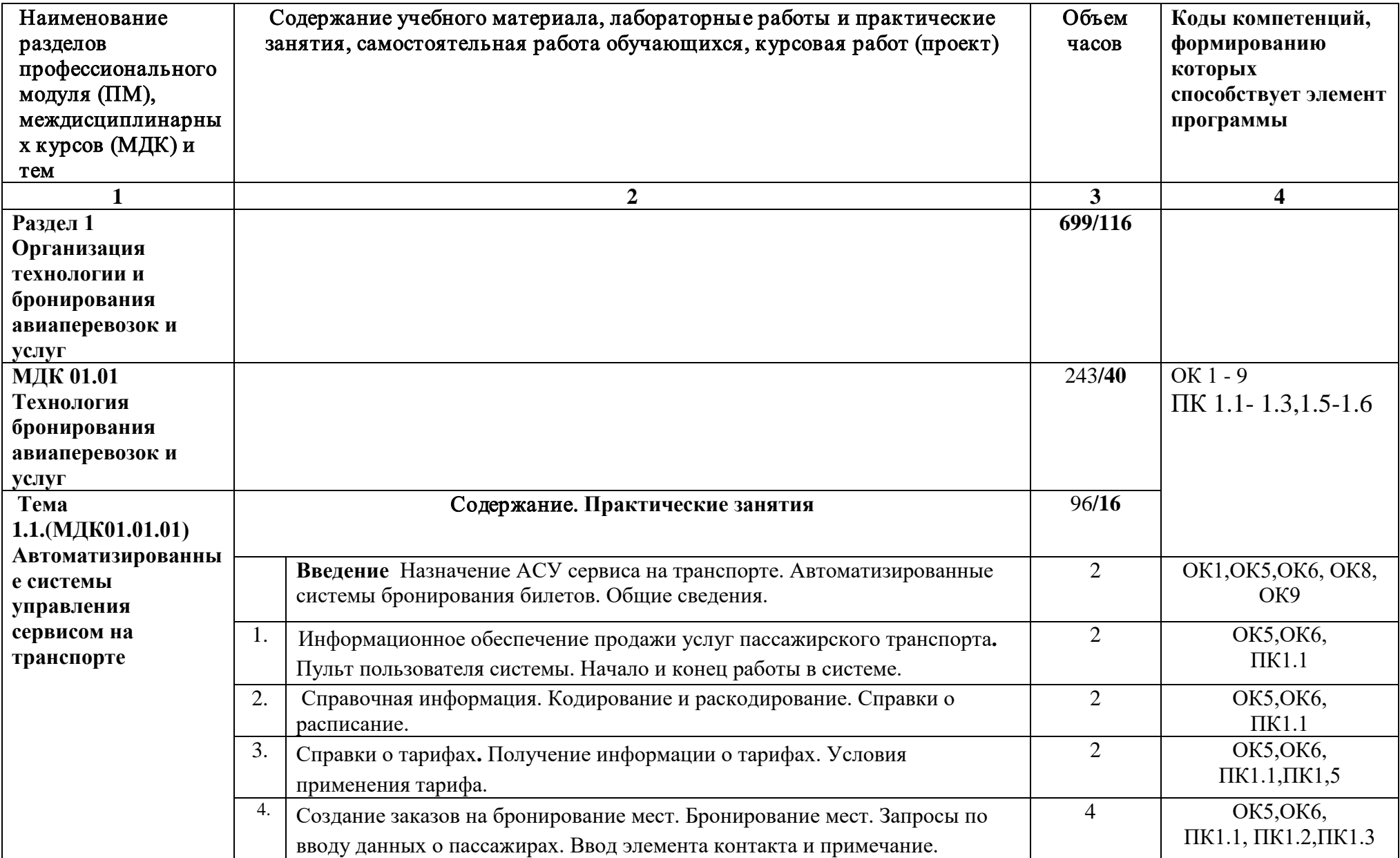

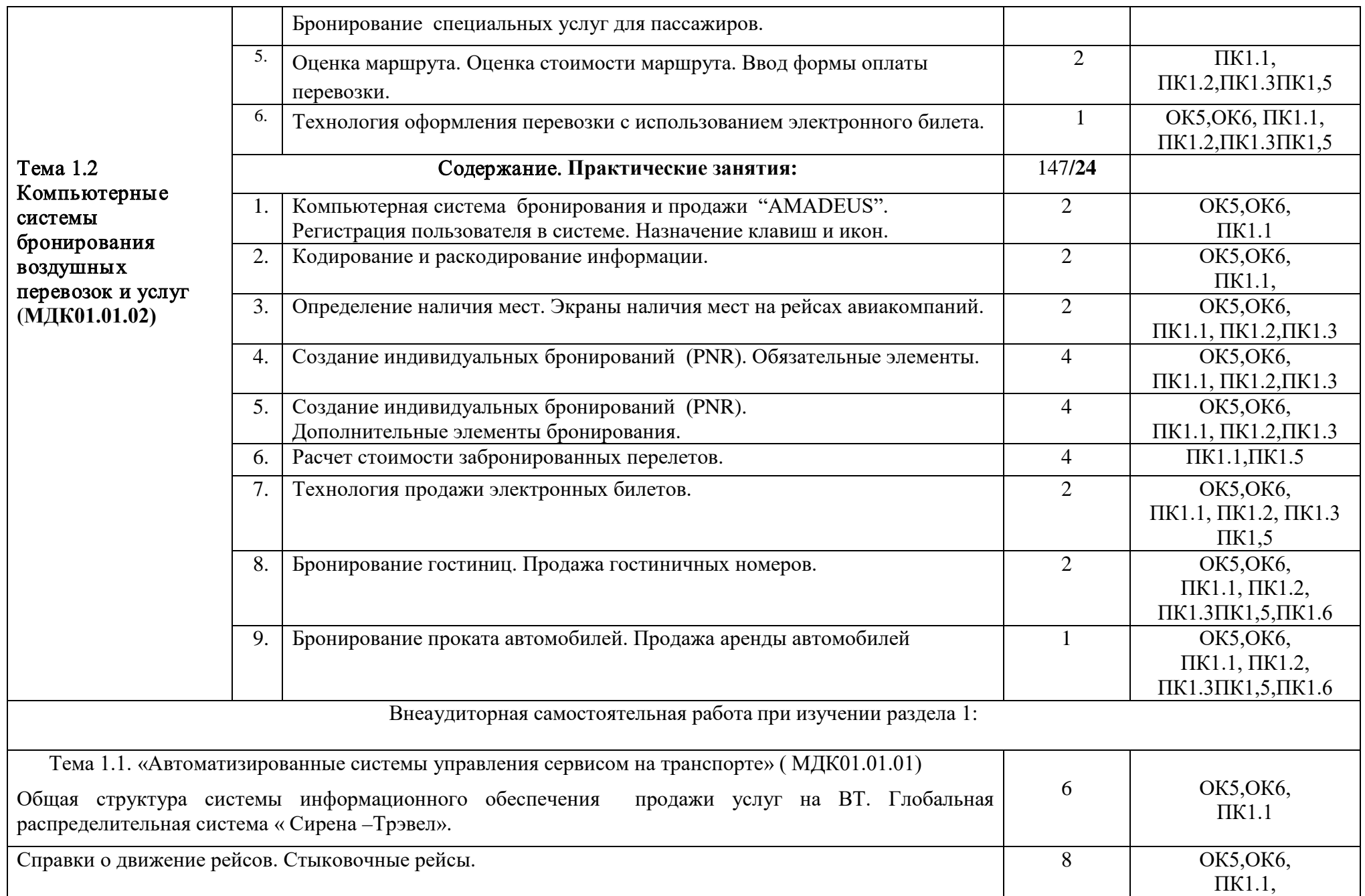

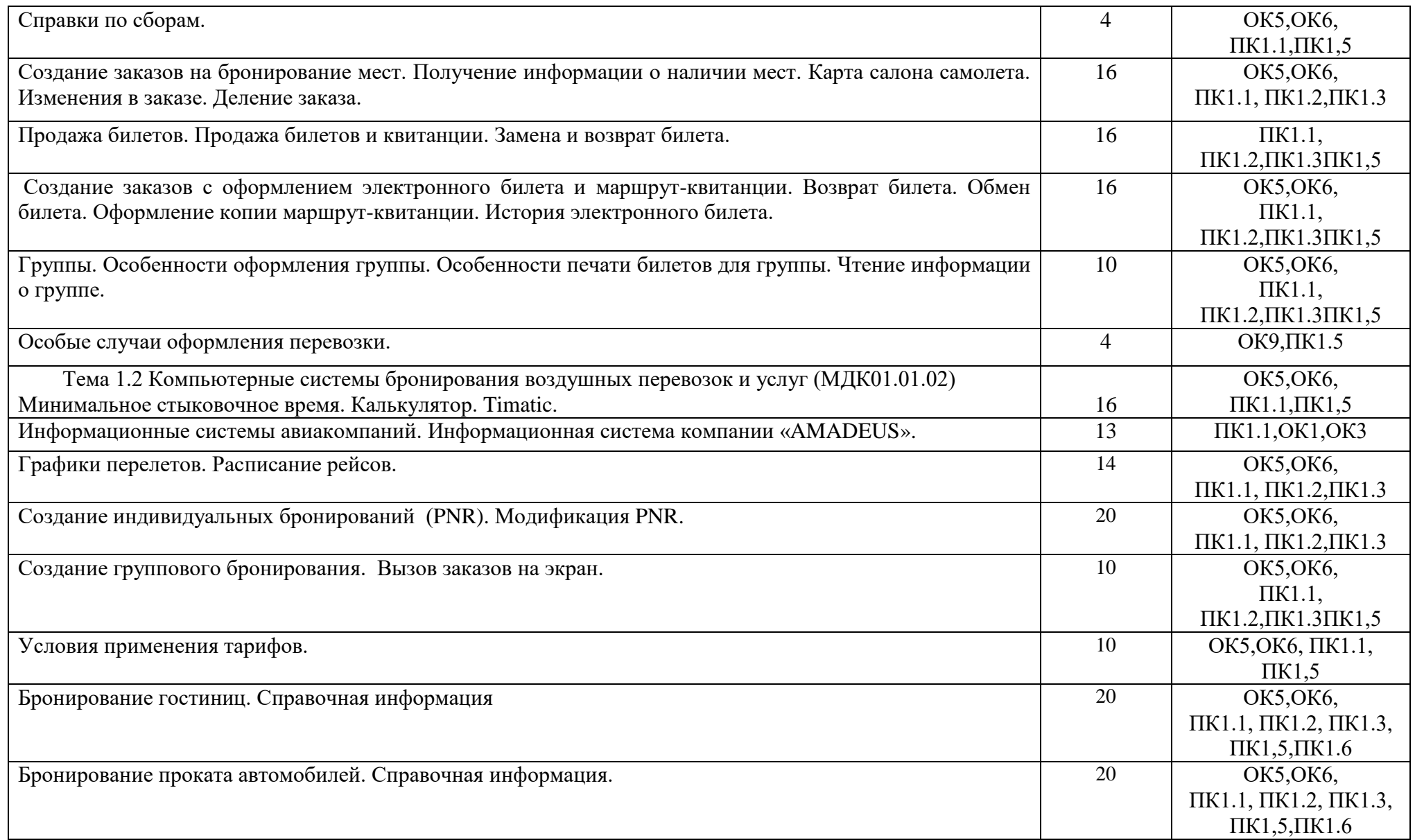

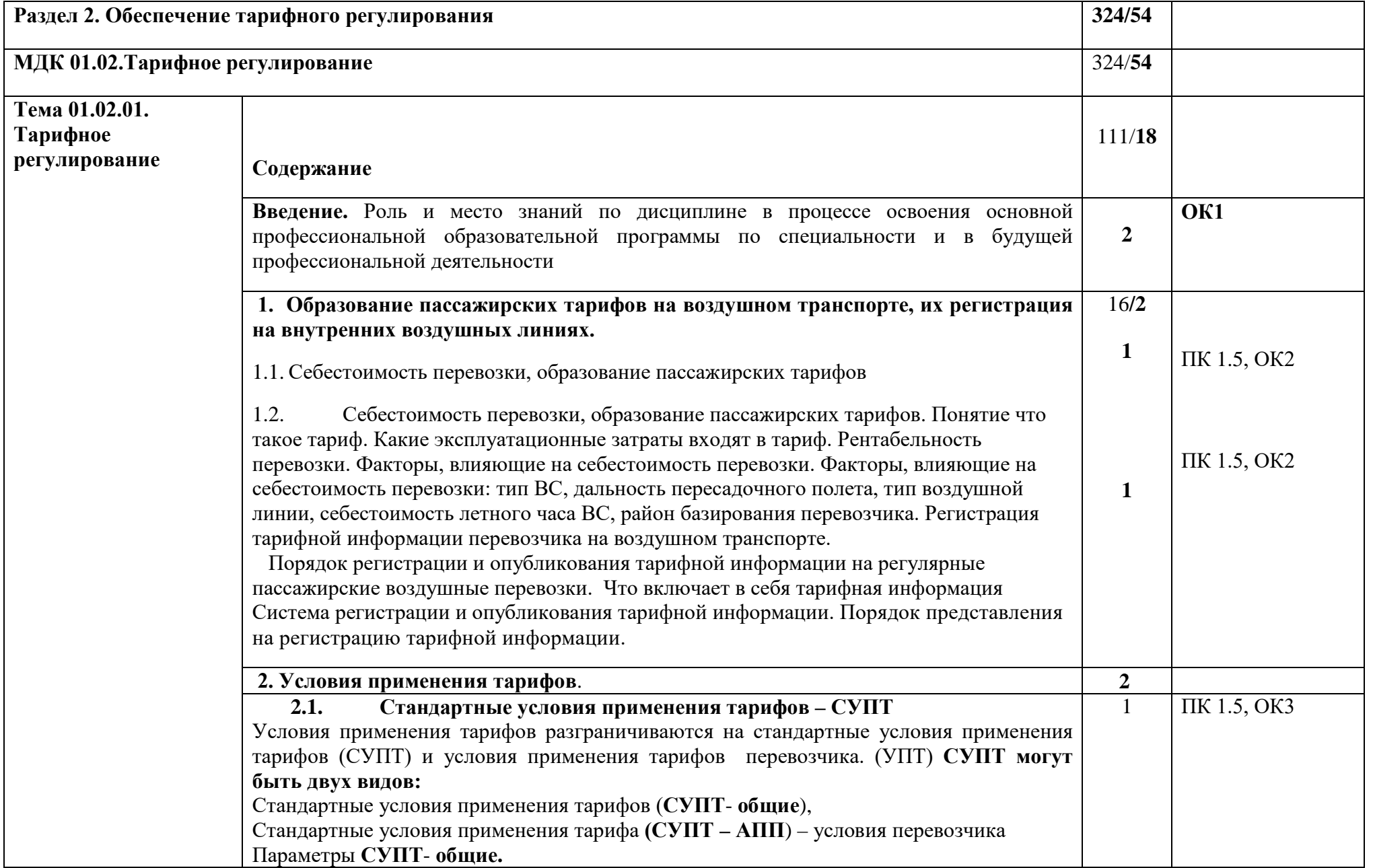

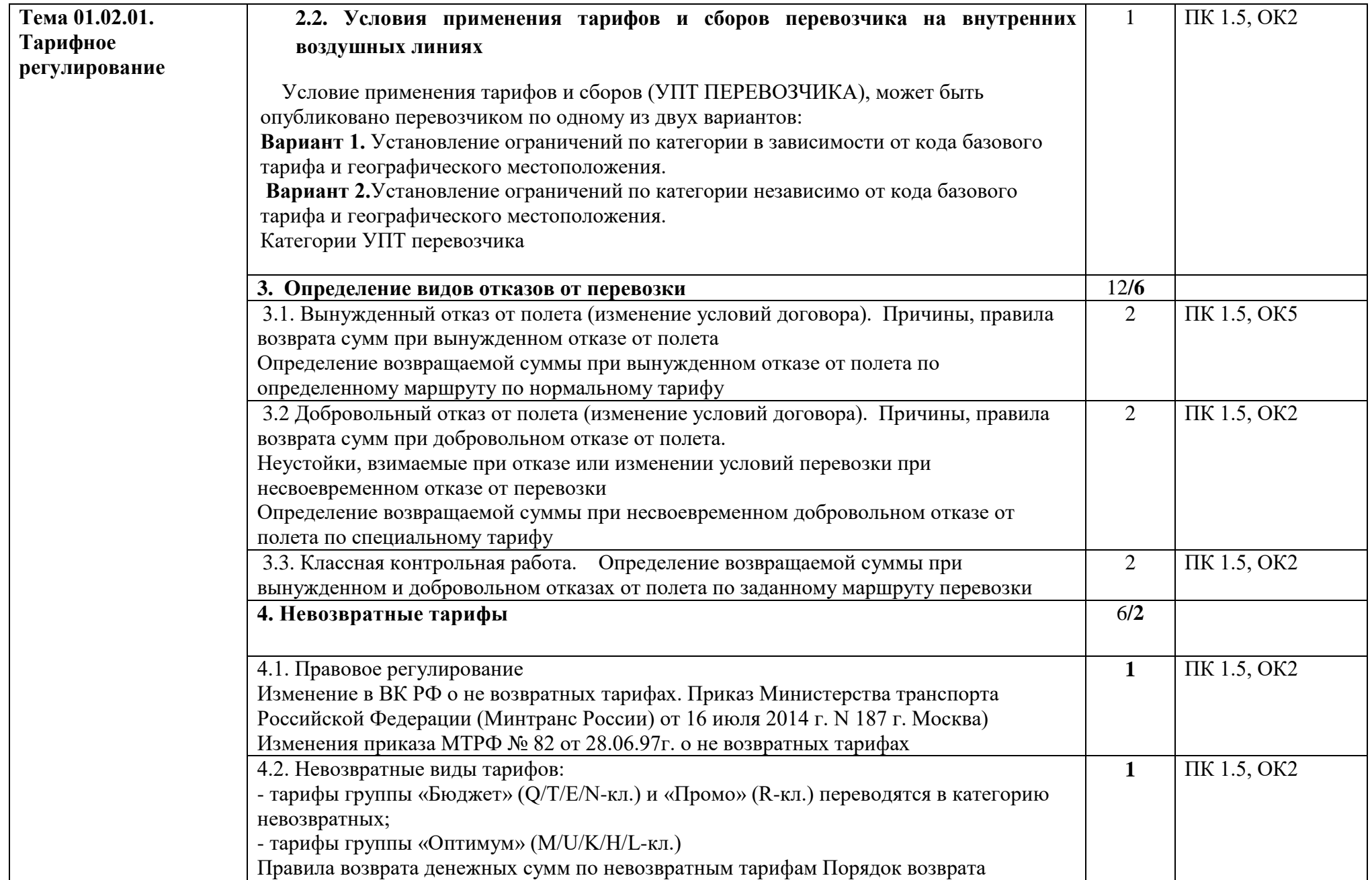

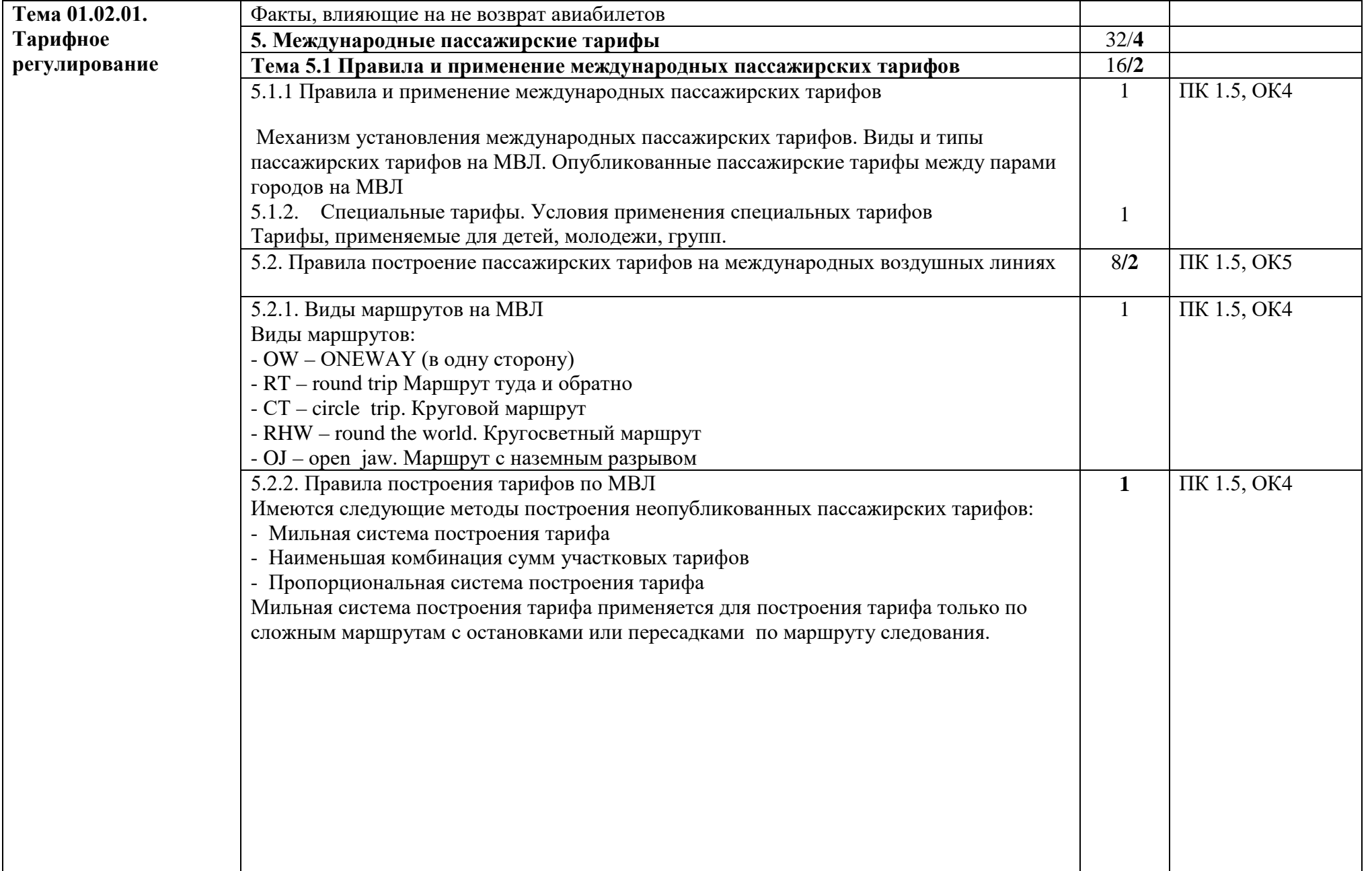

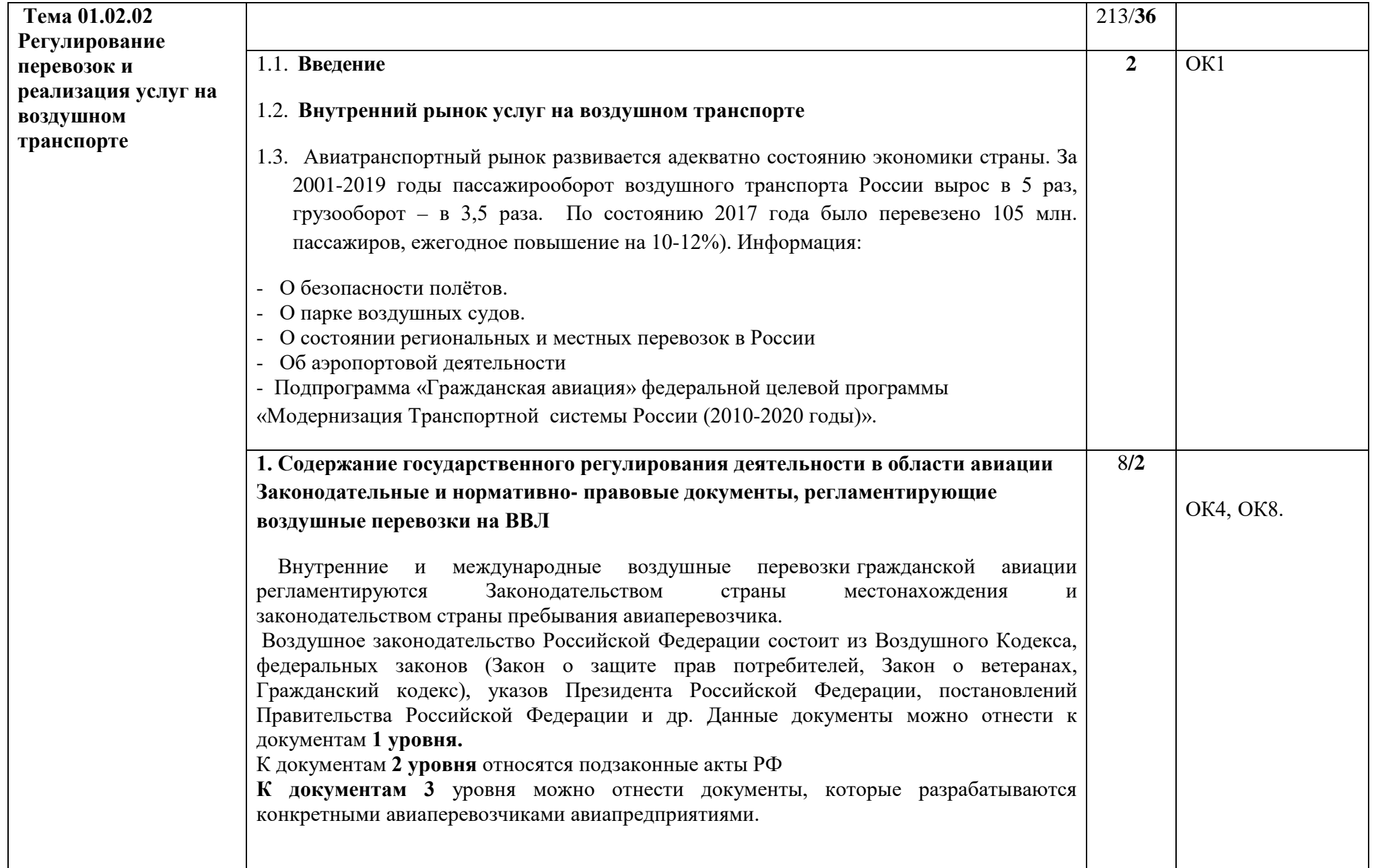

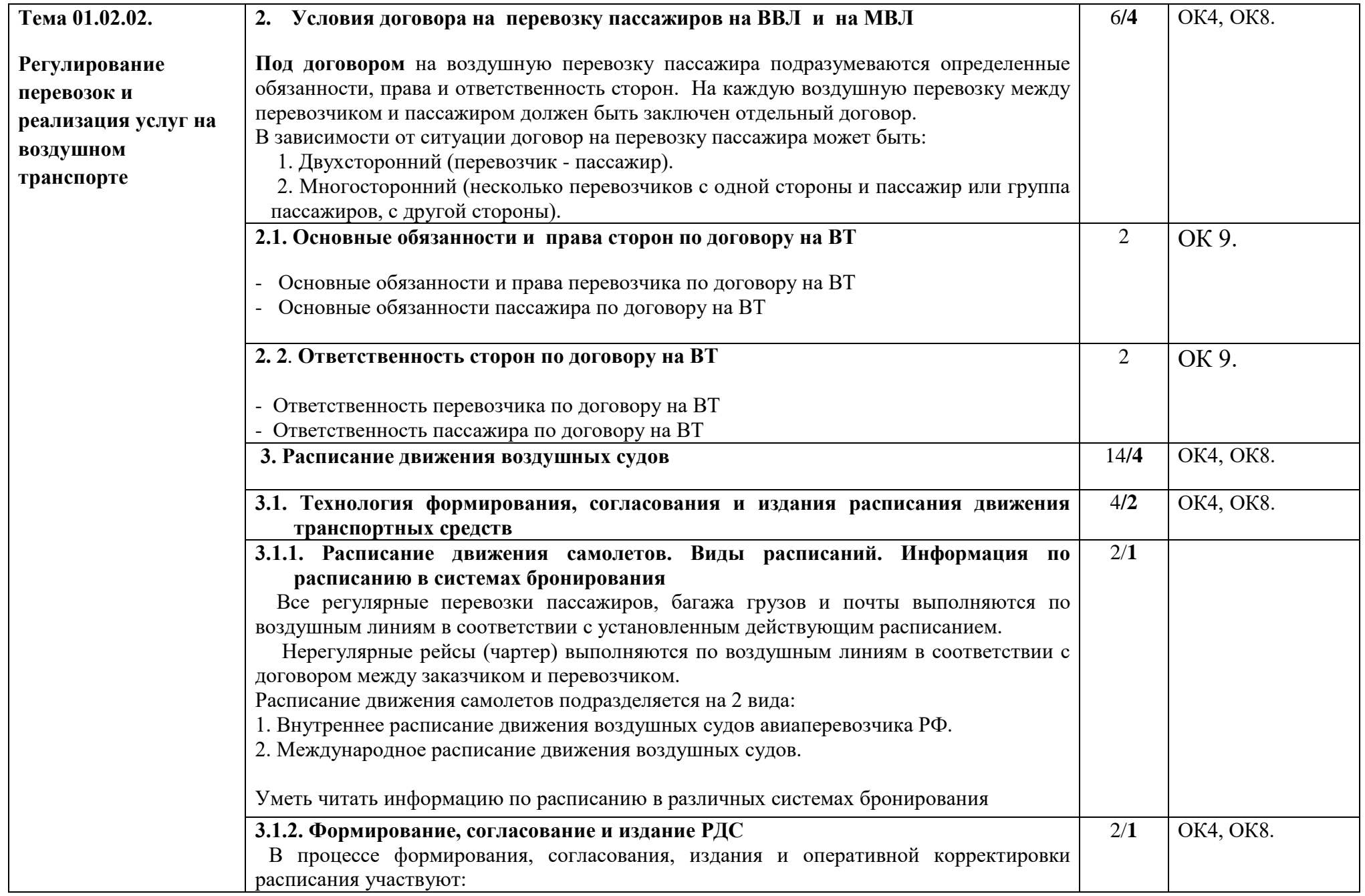

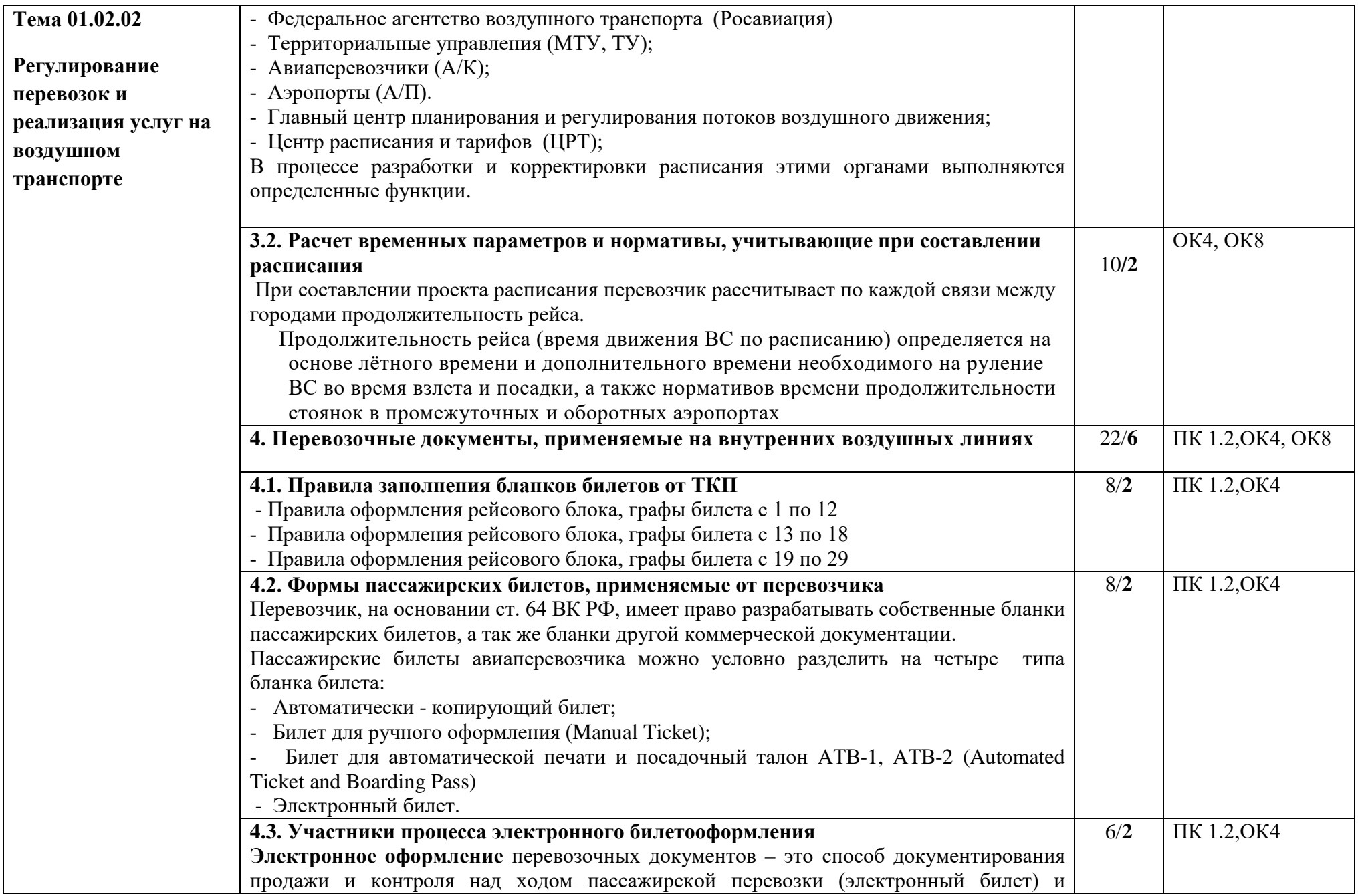

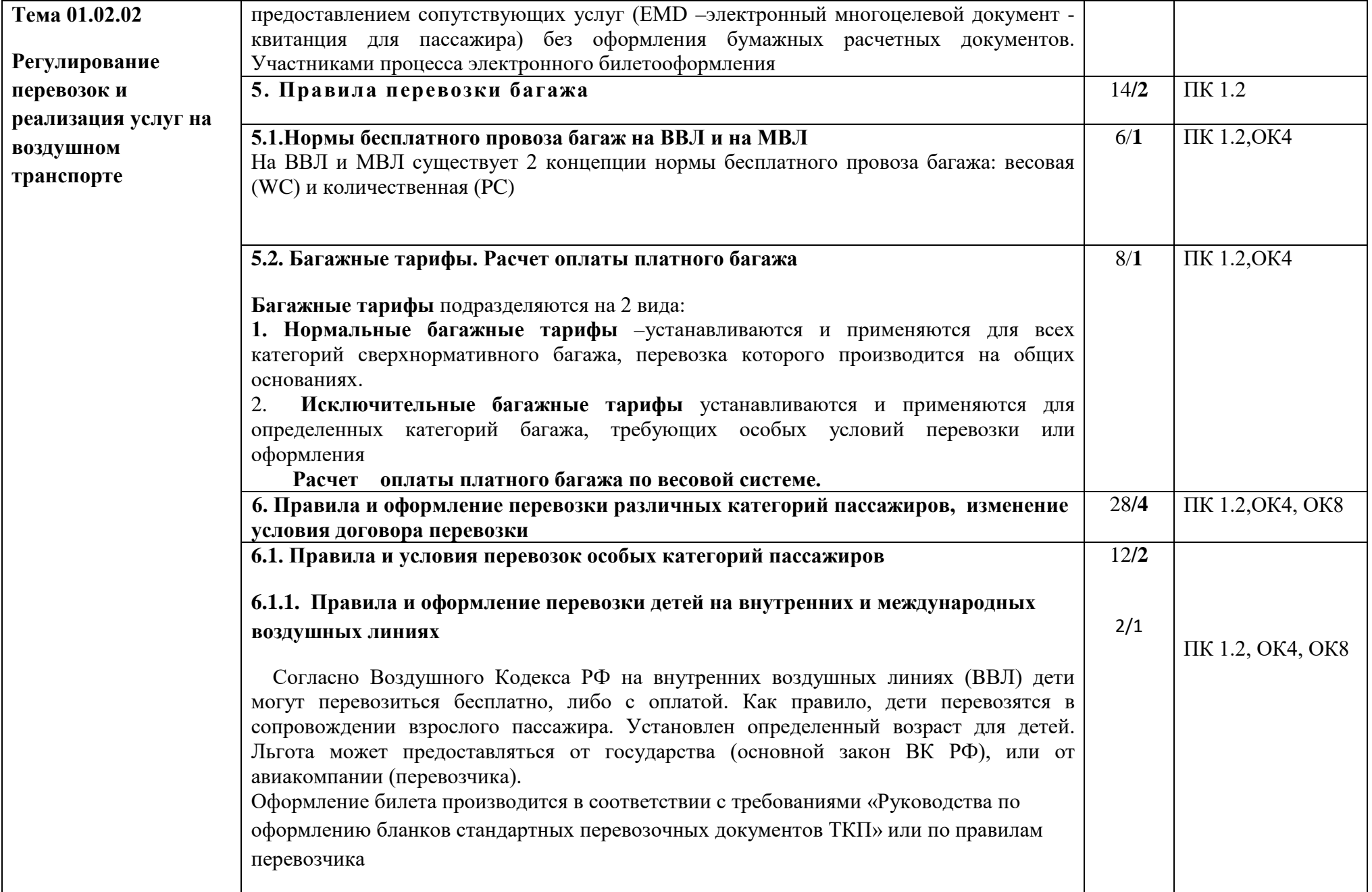

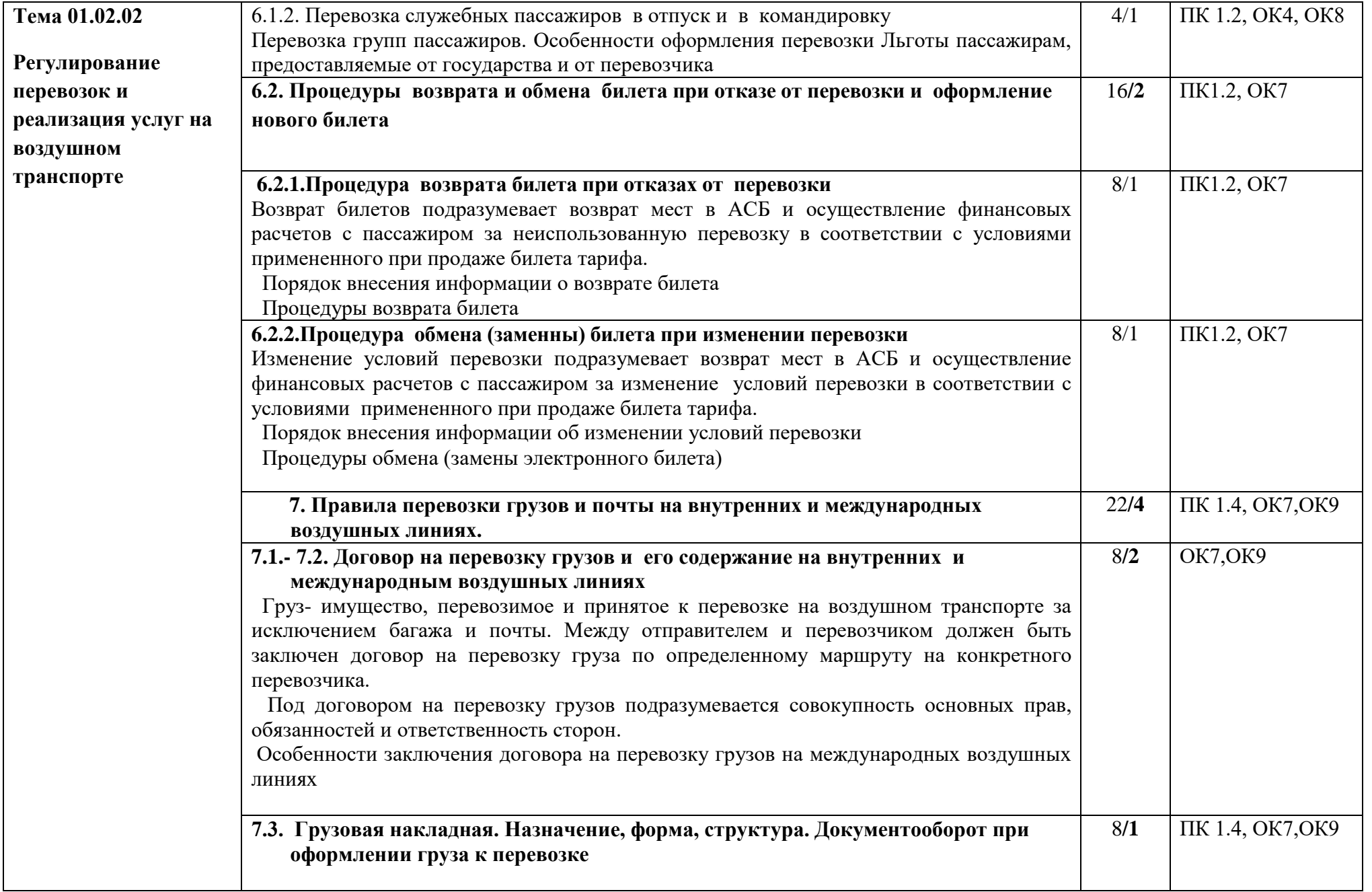

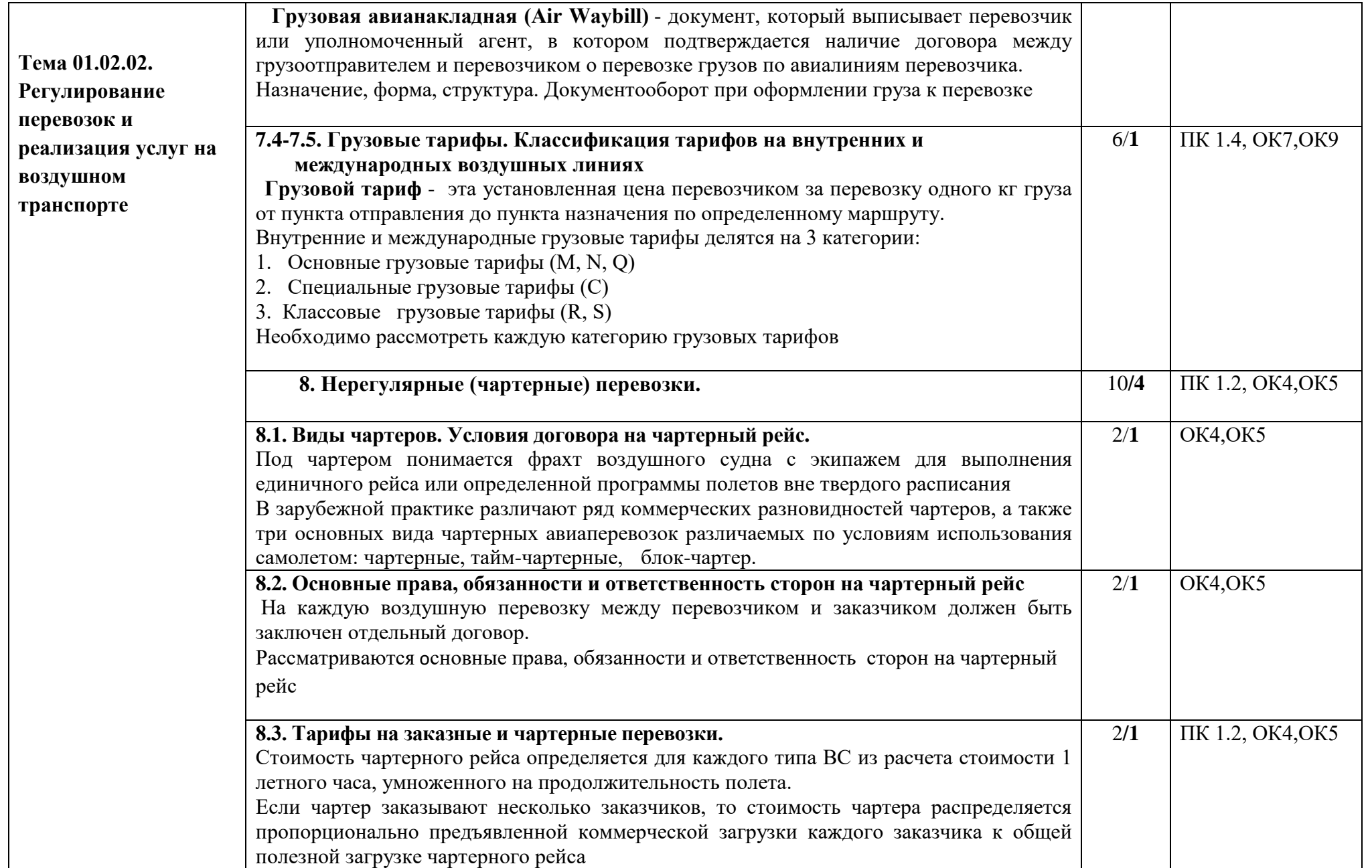

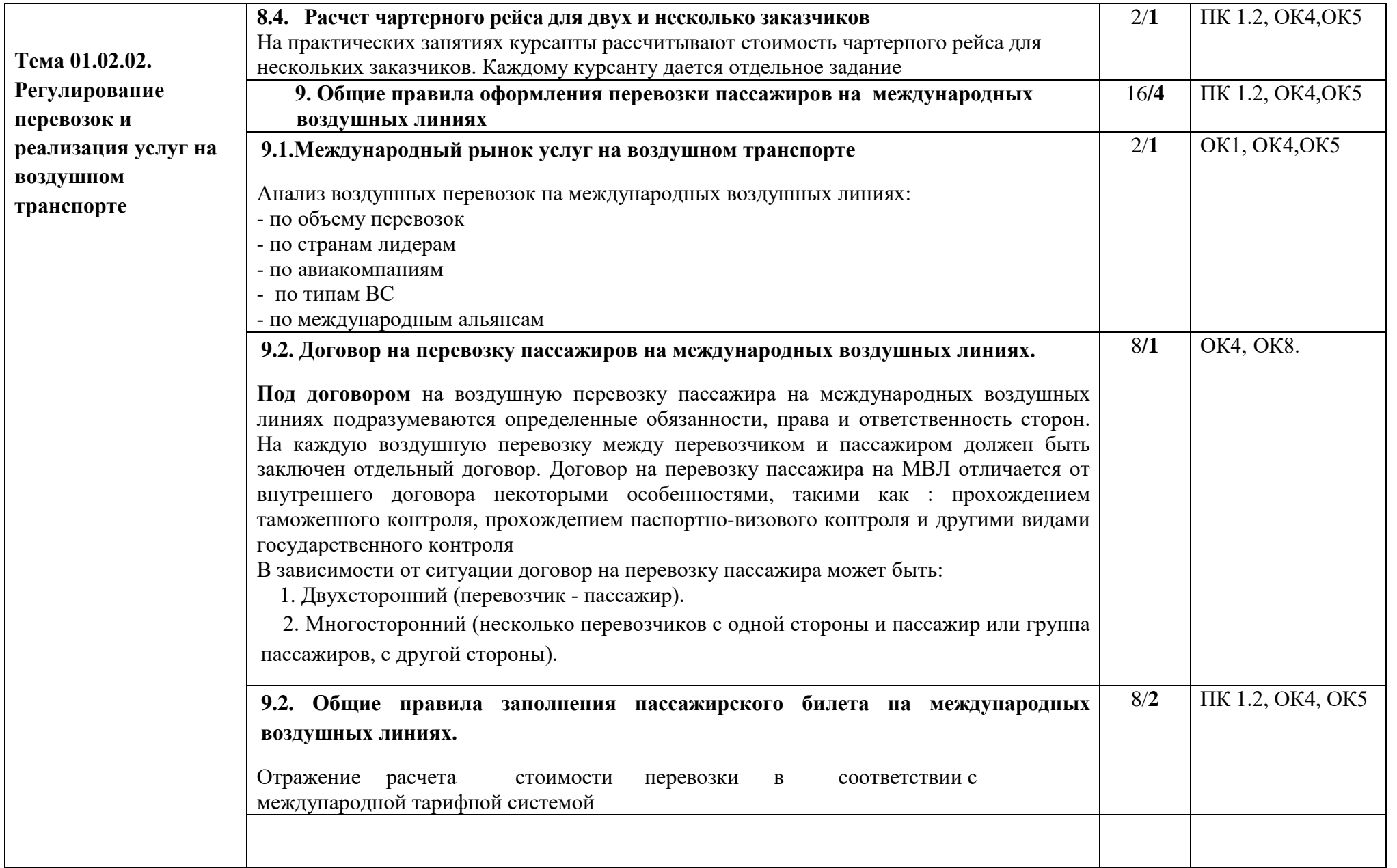

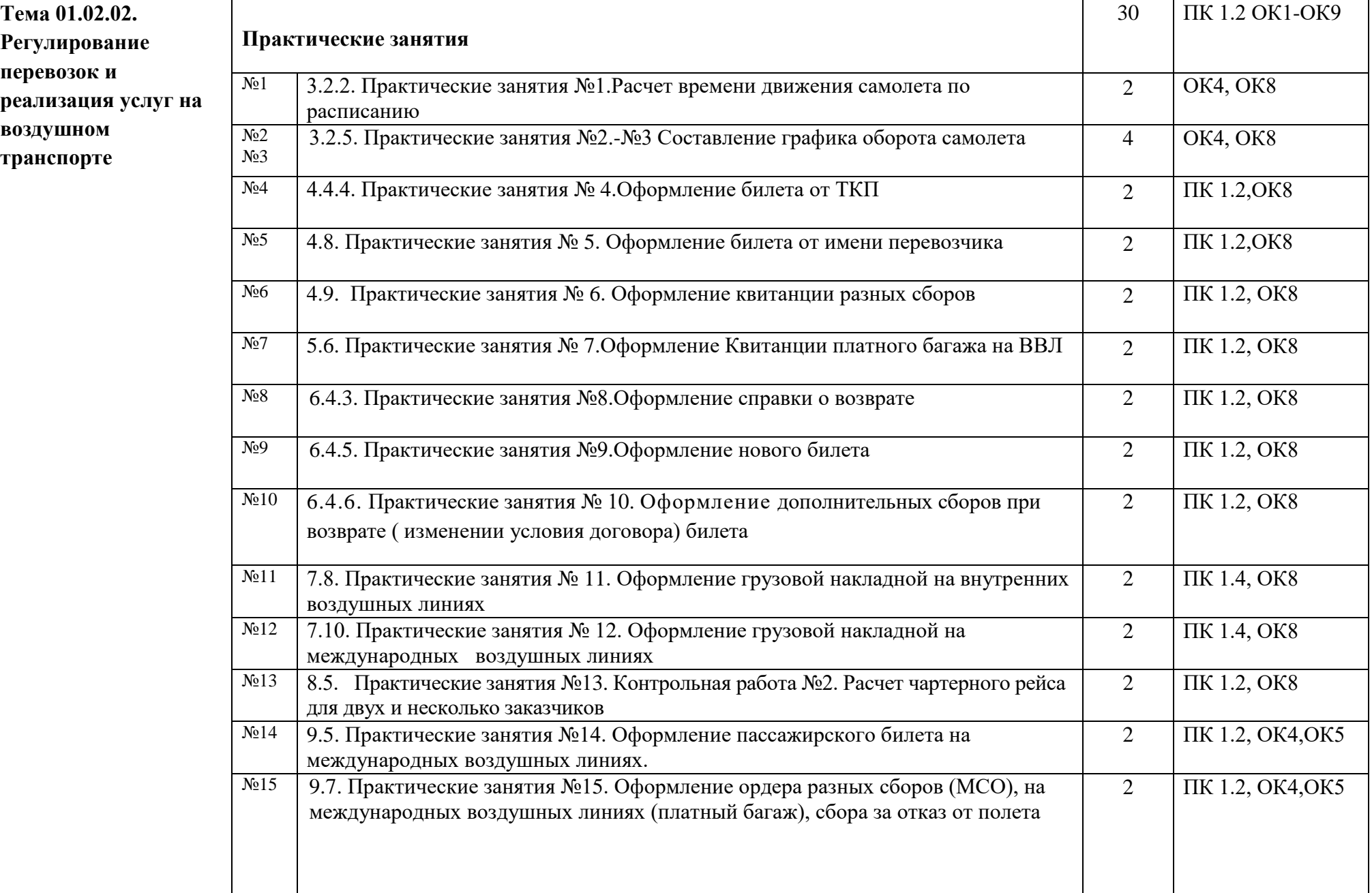

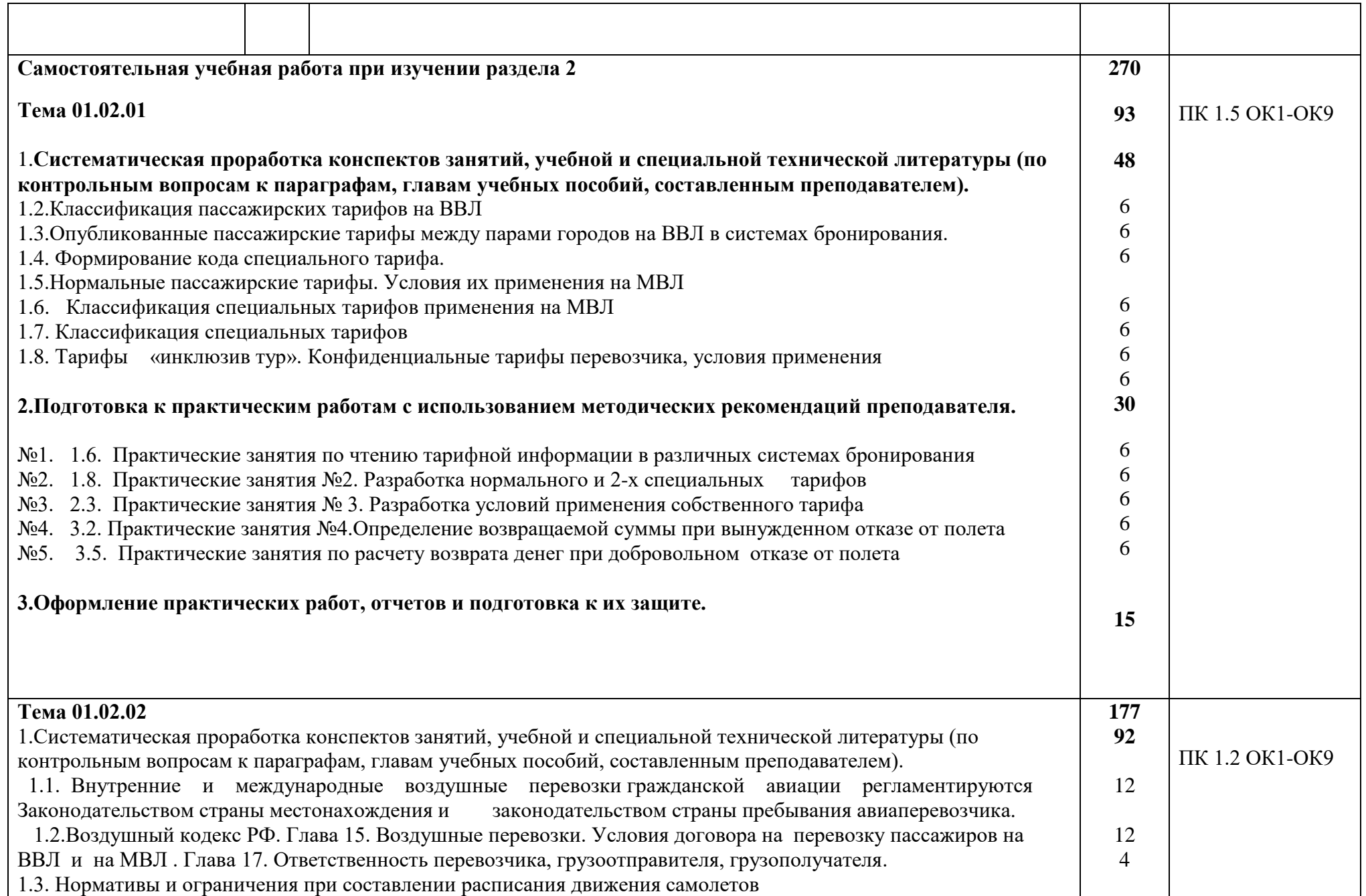

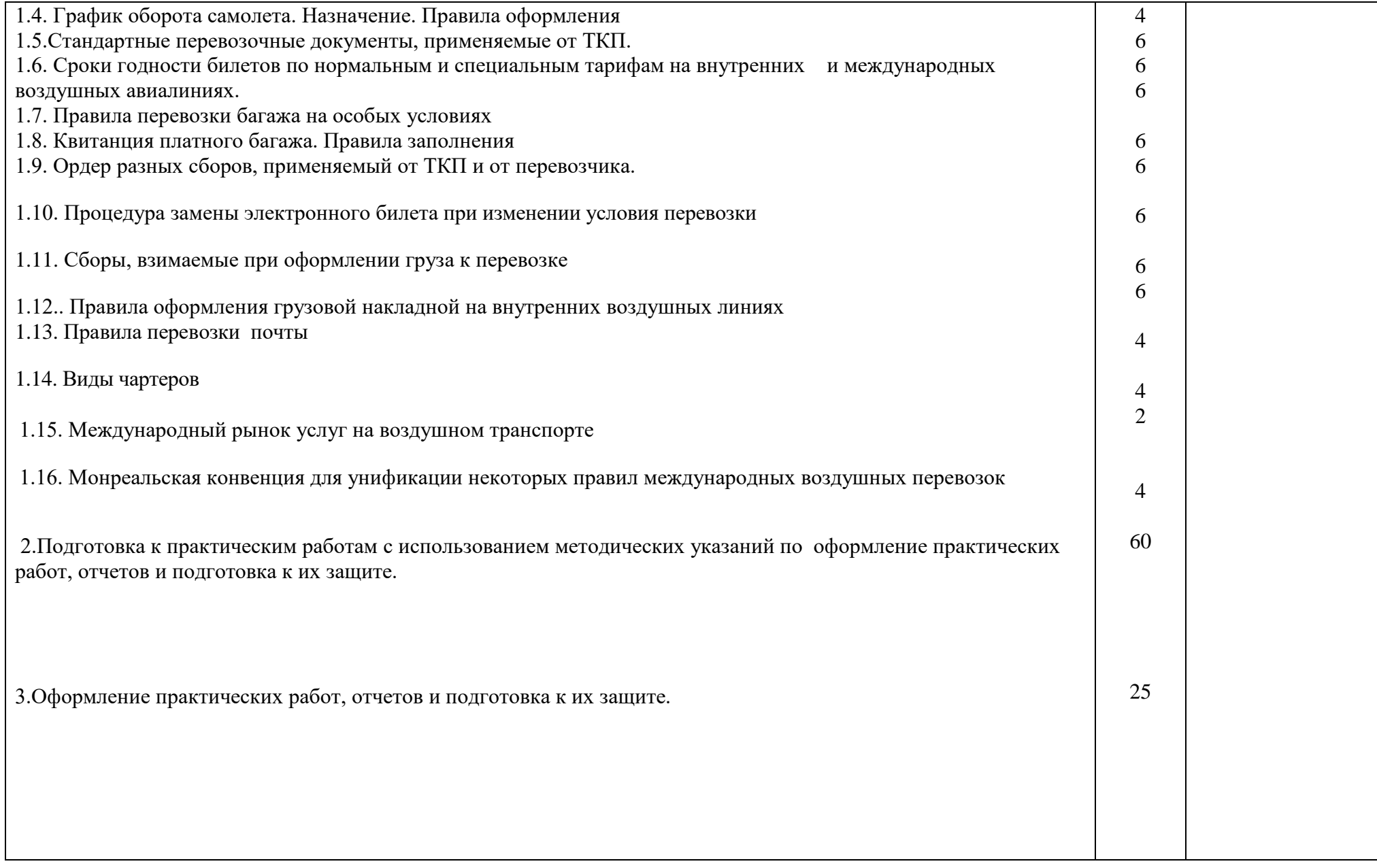

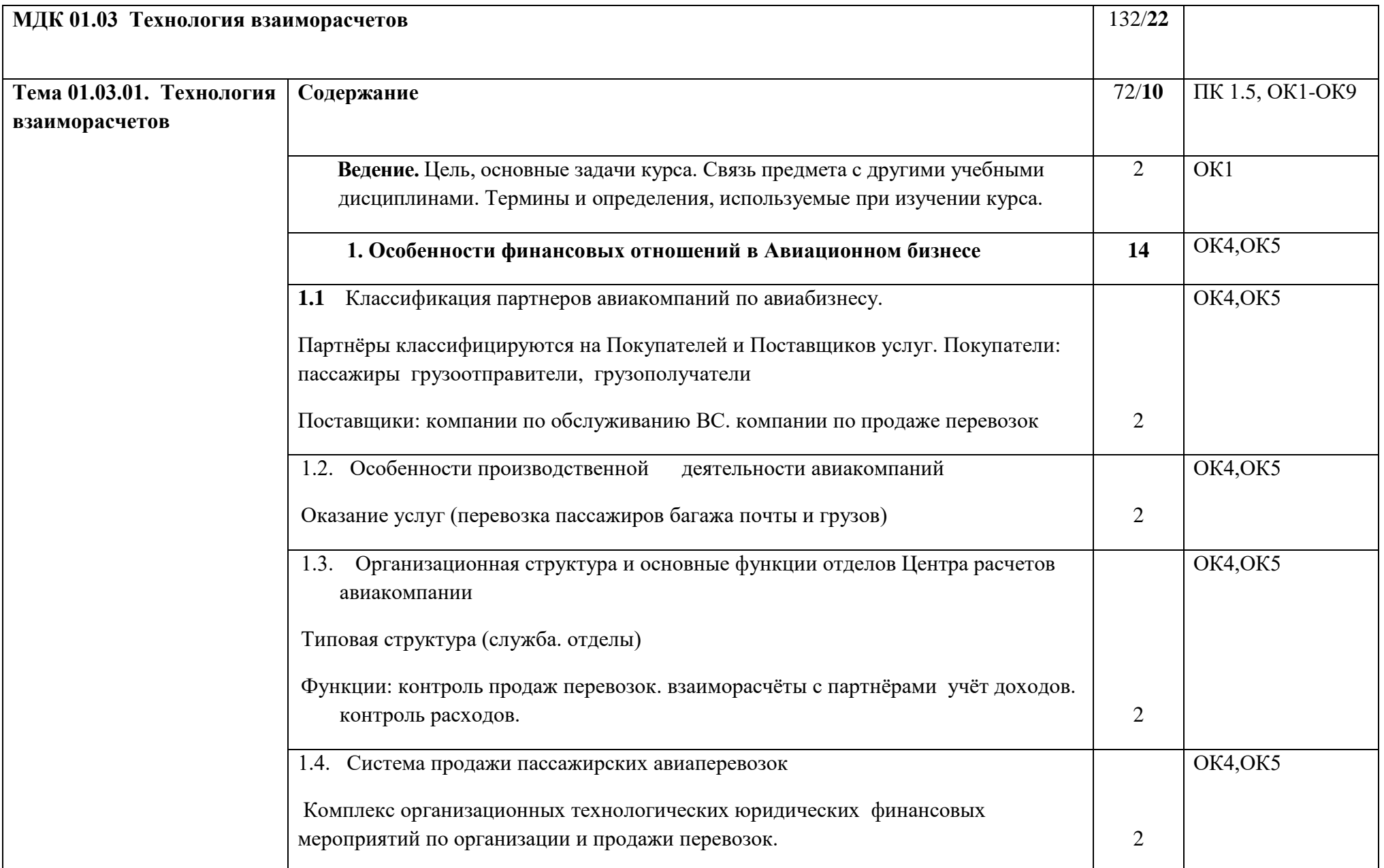

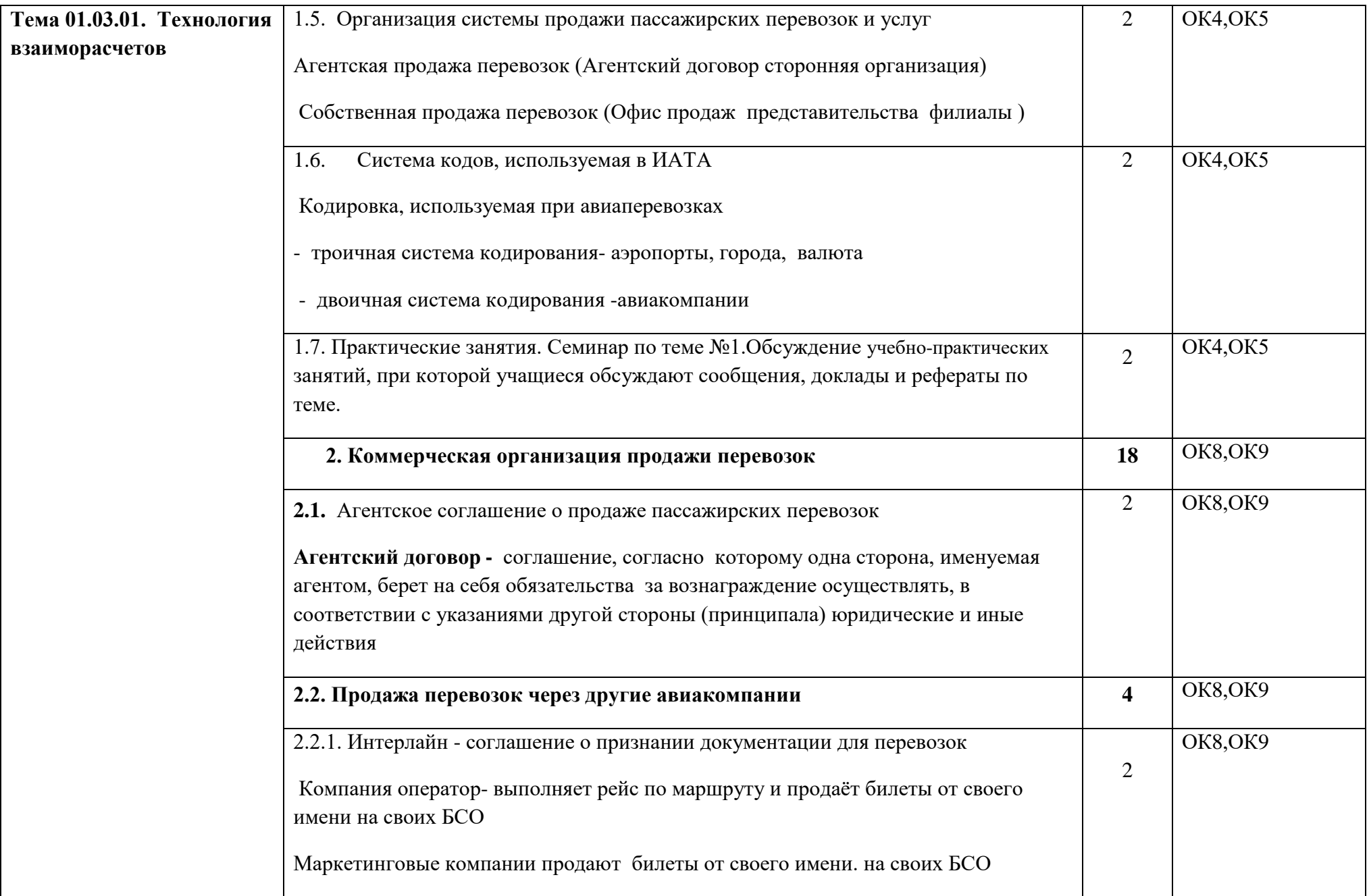

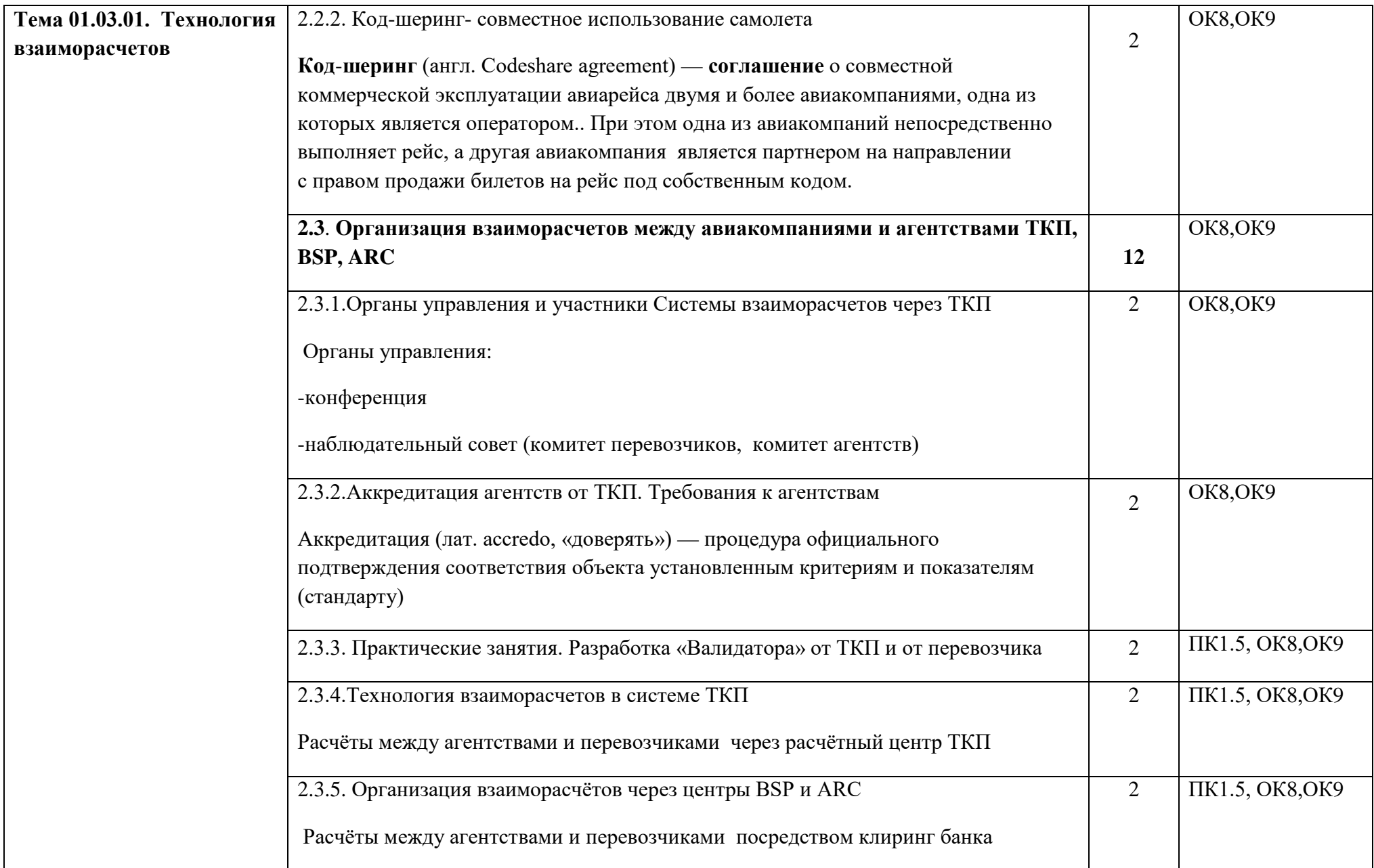

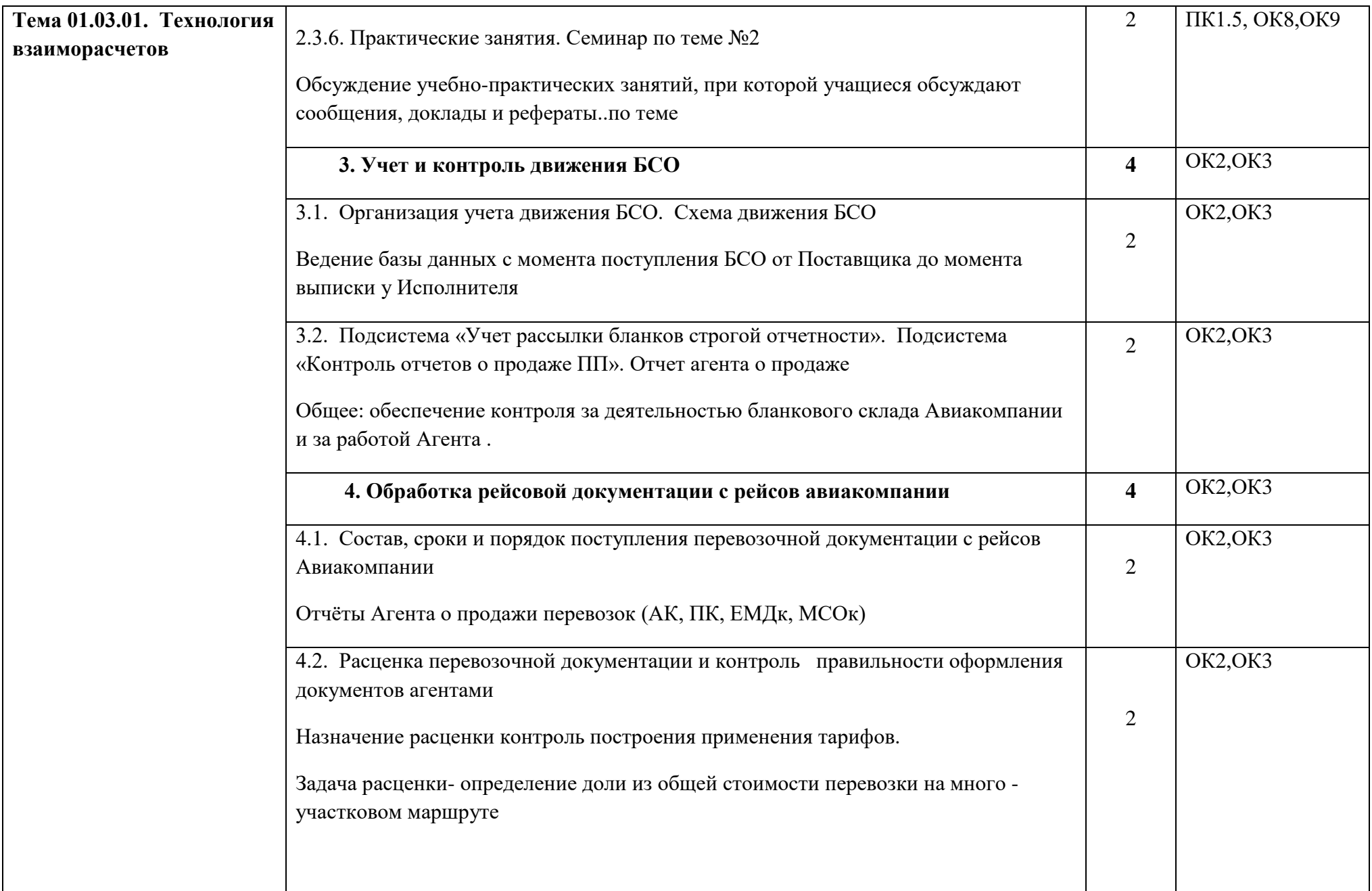

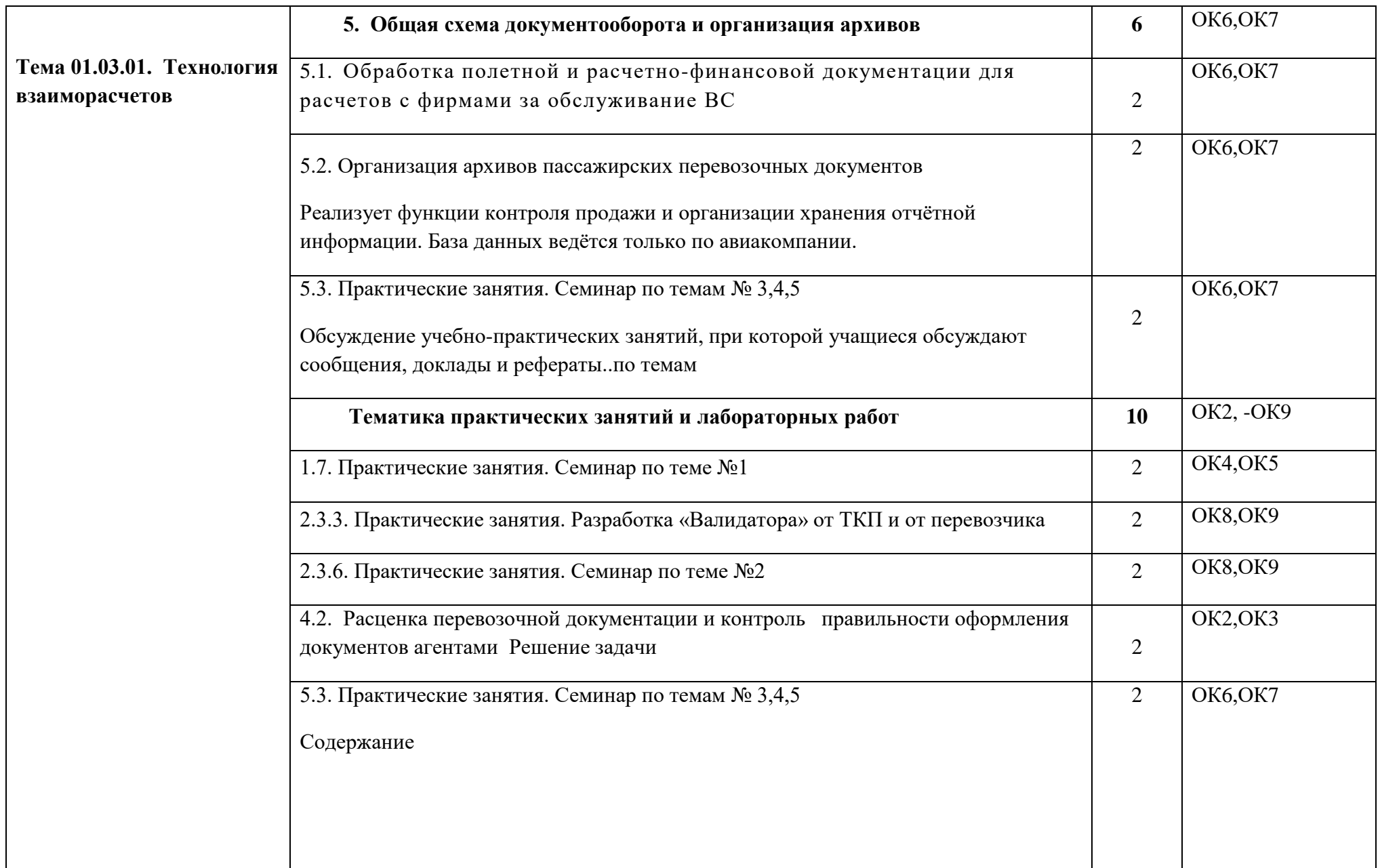

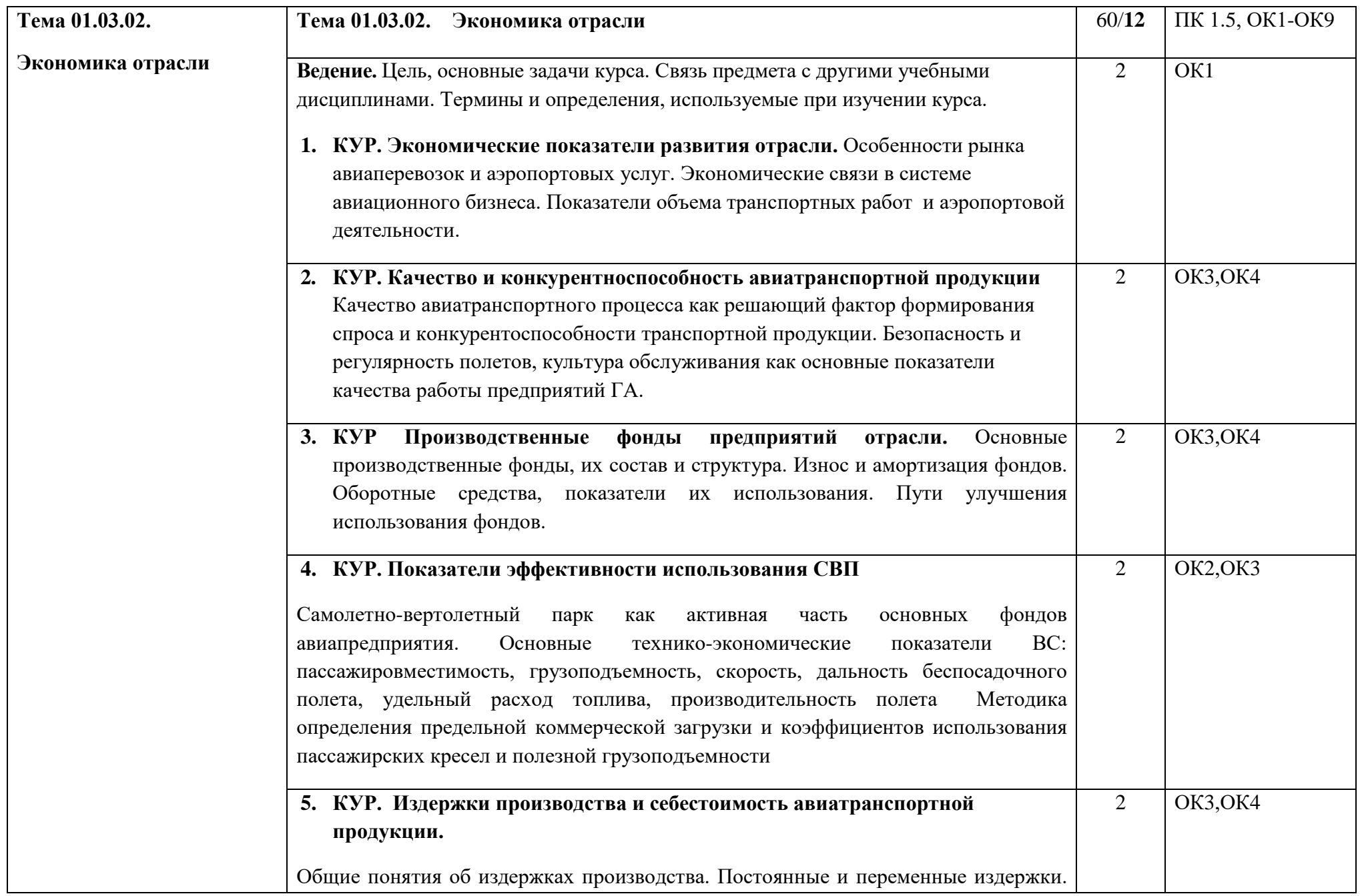

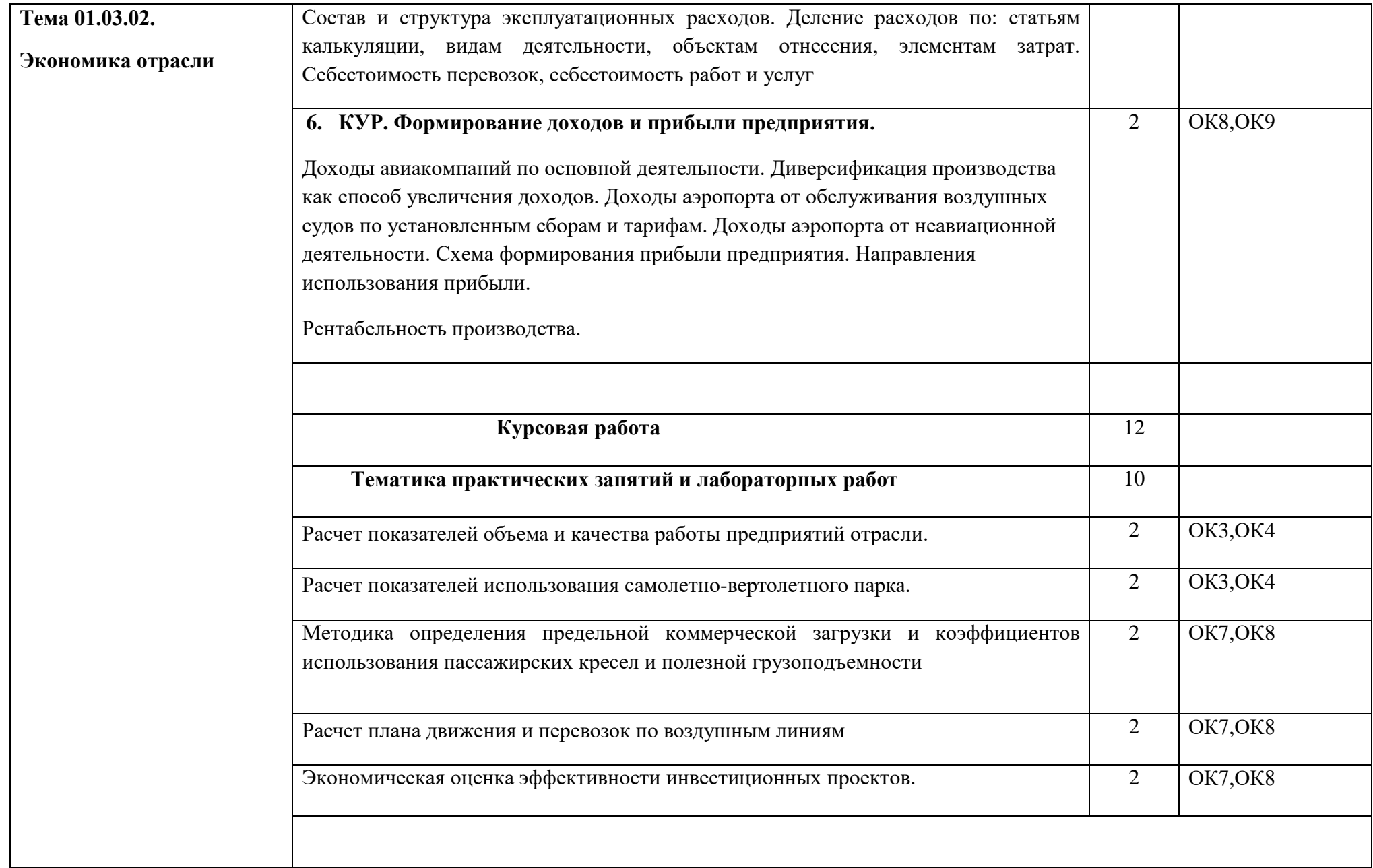

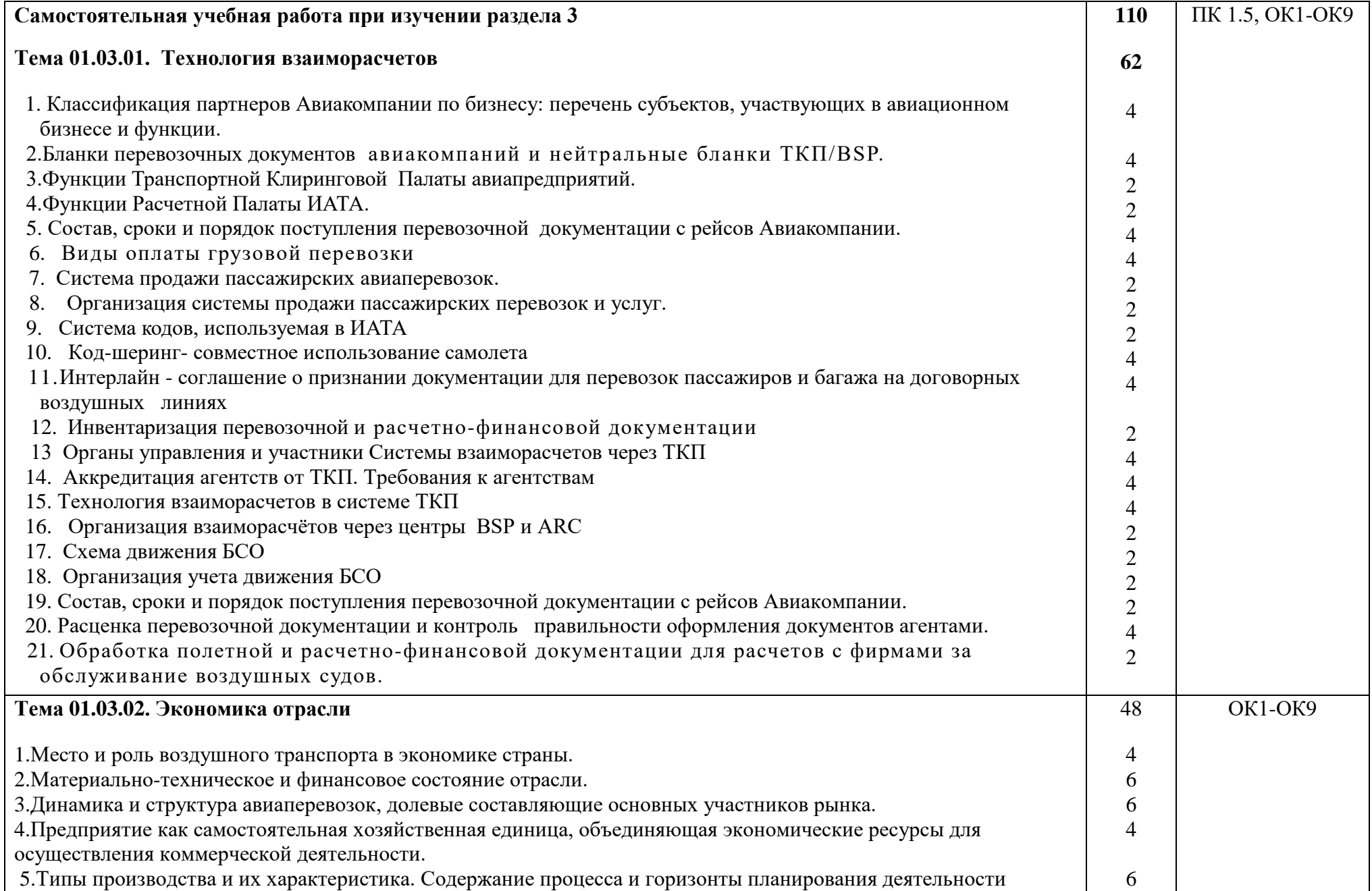

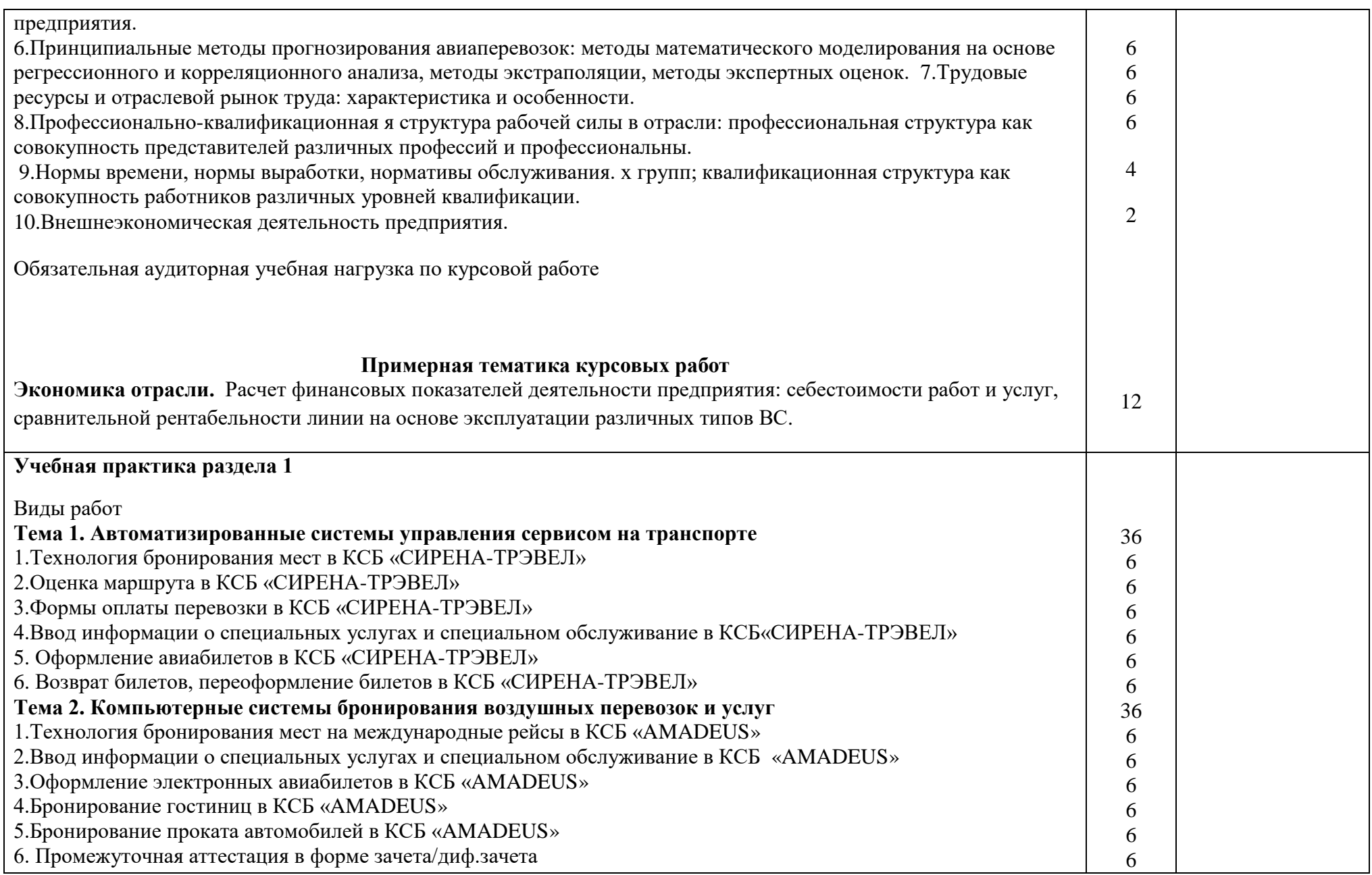

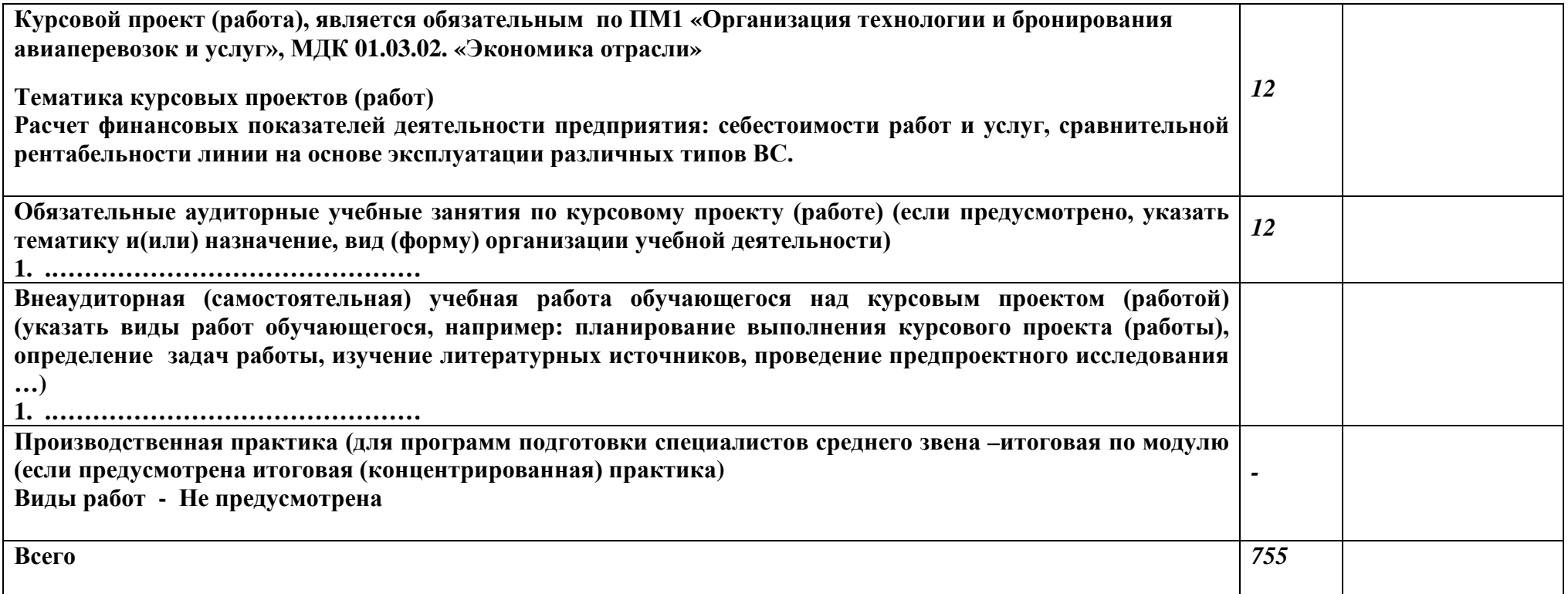

*По каждому разделу указываются междисциплинарные курсы и соответствующие темы. По каждой теме описывается содержание учебного материала (в дидактических единицах), наименования необходимых лабораторных работ, практических и иных занятий. Тематика самостоятельной работы может приводиться по выбору разработчиков по разделу или по каждой теме. Подробно перечисляются виды работ учебной и (или) производственной практики. Если по профессиональному модулю предусмотрены курсовые проекты (работы), приводятся их темы, указывается содержание обязательных учебных занятий и самостоятельной работы студентов.* 

## **4.** УСЛОВИЯ РЕАЛИЗАЦИИ ПРОГРАММЫ ПРОФЕССИОНАЛЬНОГО МОДУЛЯ

## **4.1.** Требования к минимальному материально-техническому обеспечению

Реализация программы модуля предполагает наличие учебных кабинетов: «Экономики и менеджмента», и «Бронирование и продажи перевозок и услуг»

1. Оборудование учебного кабинета и рабочих мест кабинета «Экономика и менеджмент»:

посадочные места по количеству обучаемых; рабочее место преподавателя; плакаты со схемами; тесты для проверки домашнего задания; комплекты карточек для решения задач.

 2. Оборудование учебного кабинета и рабочих мест кабинета «Бронирование и продажи перевозок и услуг»;

- оборудование и технологическое оснащение рабочих мест:

- персональные компьютеры, аудиовизуальные и телекоммуникационные технические средства обучения

3. Образцы отчетных документов.

- Образцы актов, отчетных и сопроводительных документов.

Реализация программы модуля предполагает обязательную учебную и производственную практику, которую рекомендуется проводить концентрированно.

.

# **4.2. Информационное обеспечение реализации программы**

Для реализации программы библиотечный фонд образовательной организации должен иметь печатные и/или электронные образовательные и информационные ресурсы, рекомендуемые для использования в образовательном процессе.

# **4.2.1. Печатные издания**

1. Конституция Российской Федерации. - М., 1993.

2. Закон РФ «О зашите прав потребителей» от 07.02.92 № 2300-1 (в редакции Федерального закона РФ от 09.01.96  $\text{Ne } 2$ -ФЗ).

3. Таможенный Кодекс Российской Федерации. 18.06.93 № 5223-1.

4. Гражданский кодекс Российской Федерации. - Ч. I от 21.10.94; Ч. II от 22.12.95.

5. Воздушный кодекс РФ от 19 марта 1997 г. N 60-ФЗ

6. Приказ Минтранса России от 18.06.2007 №82 ФАП «Общие правила воздушных перевозок пассажиров, багажа, грузов и требования к обслуживанию пассажиров, грузоотправителей, грузополучателей»

7. Приказ и.о. директора ГСГА МТ РФ от 30.10.98г. № 342 «Об утверждении в введении в действие ФАП по сертификации организаций, осуществляющих деятельность по ООП ВС»

8. Отраслевой стандарт «Условия транспортировки грузов».

# **4.2.2. Нормативные документы:**

1. Международные стандарты серии ИСО 9000 – 2000.

Конвенция (Чикагская) о международной ГА Конвенция по правилам воздушных международных перевозок (Варшава и дополнительный протокол в Гааге).

2. ИКАО DOC 9587. Политика и инструктивный материал в области регулирования воздушного международного транспорта. Издание первое-1992.

3. ИКАО DOC 4444-RAC/501. Тринадцатое издание – 1996. Правила полётов и обслуживания воздушного движения.

4. ИКАО - Doc 9284 - AN/905 «Технические инструкции по безопасной перевозке опасных грузов по воздуху».

5. Циркуляр ИКАО 274-АТ/114. Инструктивный материал по выполнению стандартов и рекомендуемой практики. Упрощение формальностей / Приложение 9. – 2000.

6. ИАТА АНМ 810 Ground Handling Agreement «Соглашение о наземном обслуживании». /4-е издание. – 2001.

7. Резолюция ИАТА 701 PSC (16) 1724. Недопущенные и депортируемые пассажиры. Passenger Services Conference Resolution Manual – Общие условия перевозки (пассажиры и багаж).

8. ГОСТ Р 51004-96. Услуги транспортные. Пассажирские перевозки. Номенклатура показателей качества.

9. ГОСТ Р 1.0-92. Государственная система стандартизации. Основные положения.

10. ГОСТ Р 1.5-92. Государственная система стандартизации. Общие требования к построению, изложению, оформлению и содержанию стандарта.

11. ГОСТ Р 1.4-93. Стандарты отраслей, стандарты предприятий, стандарты научно-технических, инженерных обществ и других общественных объединений.

12. ГОСТ Р 50646-94. Услуги населению. Термины и определения.

13. ГОСТ Р 51004-96. Услуги транспортные. Пассажирские перевозки.

14. Номенклатура показателей качества. ОК 002-93 (ОКУН).

Общероссийский классификатор услуг населению.

15. ОСТ 54-1-283.02-94. "Услуги, предоставляемые пассажирам в аэропортах".

# **Учебники и учебные пособия:**

Костромина Е.В. Маркетинг авиакомпании в условиях рынка. – М.: Высшая коммерческая школа «Авиабизнес», 2005.

Костромина Е.В. Менеджмент авиакомпании в условиях рынка. – М.:

Высшая коммерческая школа «Авиабизнес», 2005.

Афанасьев В.Г. Основы внешнеэкономической и коммерческой деятельности в системе воздушного транспорта. – М.: Воздушный транспорт, 2004.

Е.В. Костромина "Экономика авиакомпании" – НОУ ВКШ "Авиабизнес", Москва, 2005г.

В.С. Горин, Э.И. Махарев и др. «Продажа услуг: пассажирский транспорт». Изд. «Студент» 2014г.

Инструкция кассира: часть 1. "Бронирование мест, создание PNR, работа с PNR" (18.12.2018)

Инструкция кассира, часть 2. "Оформление перевозочных документов, возврат, обмен билетов" (18.12.2018)

Инструкция кассира по технологии оформления перевозки с использованием электронного билета в сеансе авиакомпании (25.05.2015)

## **Дополнительная литература:**

1. Папирян Г.А. Международные экономические отношения: маркетинг в туризме. – М.: Финансы и статистика, 2000.

2. Елисеев Б. П.Воздушные перевозки: нормативные акты, комментарии и рекомендации. /Судебная практика. Образцы документов. (Серия «Юридические справочники»). – М., 2001.

3. Квартальный В.А., Зорина Е.В. Менеджмент туризма. Туризм как вид деятельности./ Учебник. – М.: Финансы и статистика, 2001.4.4.

## **4.2.3. Электронные издания (электронные ресурсы)**

www.gsga.ru/

www.ptlco.ru/docsO.htm

guide.zodchiy.ru

www.cfto.css-mps.ru/normdocs/ustav/ustav.html

www.mps.ru/cuo/normdocs/ustav.html

travel.ru/

www.km.ru

travel.ipclub.ru/avia/info01.htm

www.avantix.ru

www.pulkovo.ru

[www.iata.org](http://www.iata.org/)

[www.sirena-travel.ru](http://www.sirena-travel.ru/)

[www.tch.ru/ru-ru/Pages/Home.aspx](http://www.tch.ru/ru-ru/Pages/Home.aspx) [www.amadeus.ru](http://www.amadeus.ru/)

## **4.3. Общие требования к организации образовательного процесса**

В ходе занятий осуществляется теоретическое обучение студентов, привитие им необходимых умений и навыков по профессиональному модулю. При проведении учебных занятий осуществляется воспитательное воздействие на обучаемых. Учебные занятия проводятся в соответствии с утвержденным расписанием и режимом учебных занятий. Преподаватель обязан лично контролировать наличие студентов на занятии. Освобождение студентов от занятий может производиться в случае болезни или по личным обстоятельствам по заявлению студентов. Занятия могут проводиться в виде лекций, семинаров, лабораторных работ, практических занятий, практик, выполнения курсовых работ.

Обязательным условием проведения занятий является использование активных и интерактивных форм их проведения (компьютерных симуляций, деловых и ролевых игр, разбора конкретных ситуаций, психологических и иных тренингов, групповых дискуссий) в сочетании с внеаудиторной работой для формирования и развития общих и профессиональных компетенций обучающихся.

Практика студентов является составной частью основной образовательной программы. Программы практик разрабатываются с учетом учебных планов по направлениям подготовки и программ учебных дисциплин.

Сроки проведения практик устанавливаются учебным планом. Аттестация студентов по итогам практик проводится на основании письменных отчетов.

Консультации студентов проводятся во внеурочное время в следующих формах: индивидуальные и групповые в соответствии с расписанием консультаций.

Освоению данного профессионального модуля предшествует изучение общепрофессиональных дисциплин: «Сервисная деятельность» и дисциплин модулей: МДК 01.01.01 «Автоматизированные системы бронирования воздушных перевозок, услуг», МДК 01.01.02 «Тарифное регулирование», МДК 01.01.03 «Технология взаиморасчетов.

### **4.4. Кадровое обеспечение образовательного процесса**

Требования к квалификации педагогических (инженернопедагогических) кадров, обеспечивающих обучение по междисциплинарному курсу (курсам): наличие высшего профессионального образования, соответствующего специальности 43.02.06 «Сервис на транспорте (по видам транспорта)» и профилю модуля «Бронирование и продажа перевозок и услуг»

Требования к квалификации педагогических кадров, осуществляющих руководство практикой.

**Инженерно-педагогический состав:** дипломированные специалисты – преподаватели междисциплинарных курсов, имеющие высшее и среднее профессиональное образование, соответствующее специальности 43.02.06 «Сервис на транспорте (по видам транспорта)» и профилю модуля «Бронирование и продажа перевозок и услуг»

# **5.** КОНТРОЛЬ И ОЦЕНКА РЕЗУЛЬТАТОВ ОСВОЕНИЯ ПРОФЕССИОНАЛЬНОГО МОДУЛЯ (ВИДА ПРОФЕССИОНАЛЬНОЙ ДЕЯТЕЛЬНОСТИ)

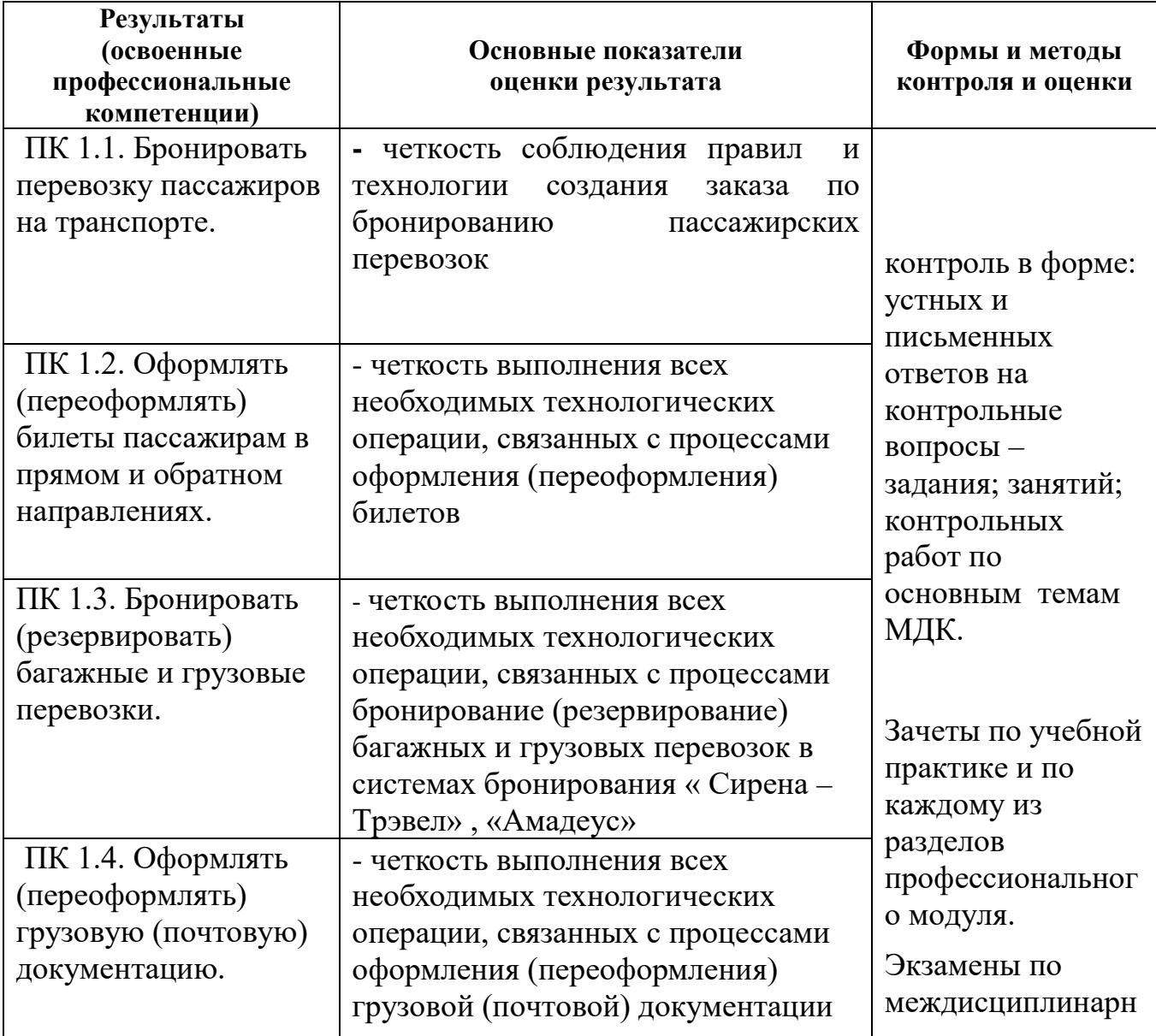

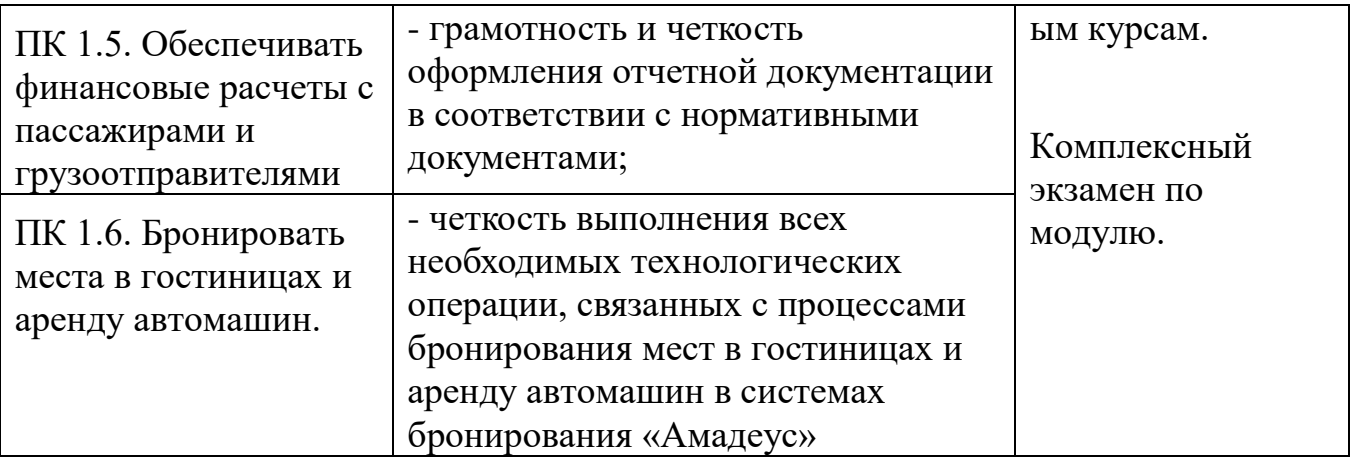

Формы и методы контроля и оценки результатов обучения должны позволять проверять у обучающихся не только сформированность профессиональных компетенций, но и развитие общих компетенций и обеспечивающих их умений.

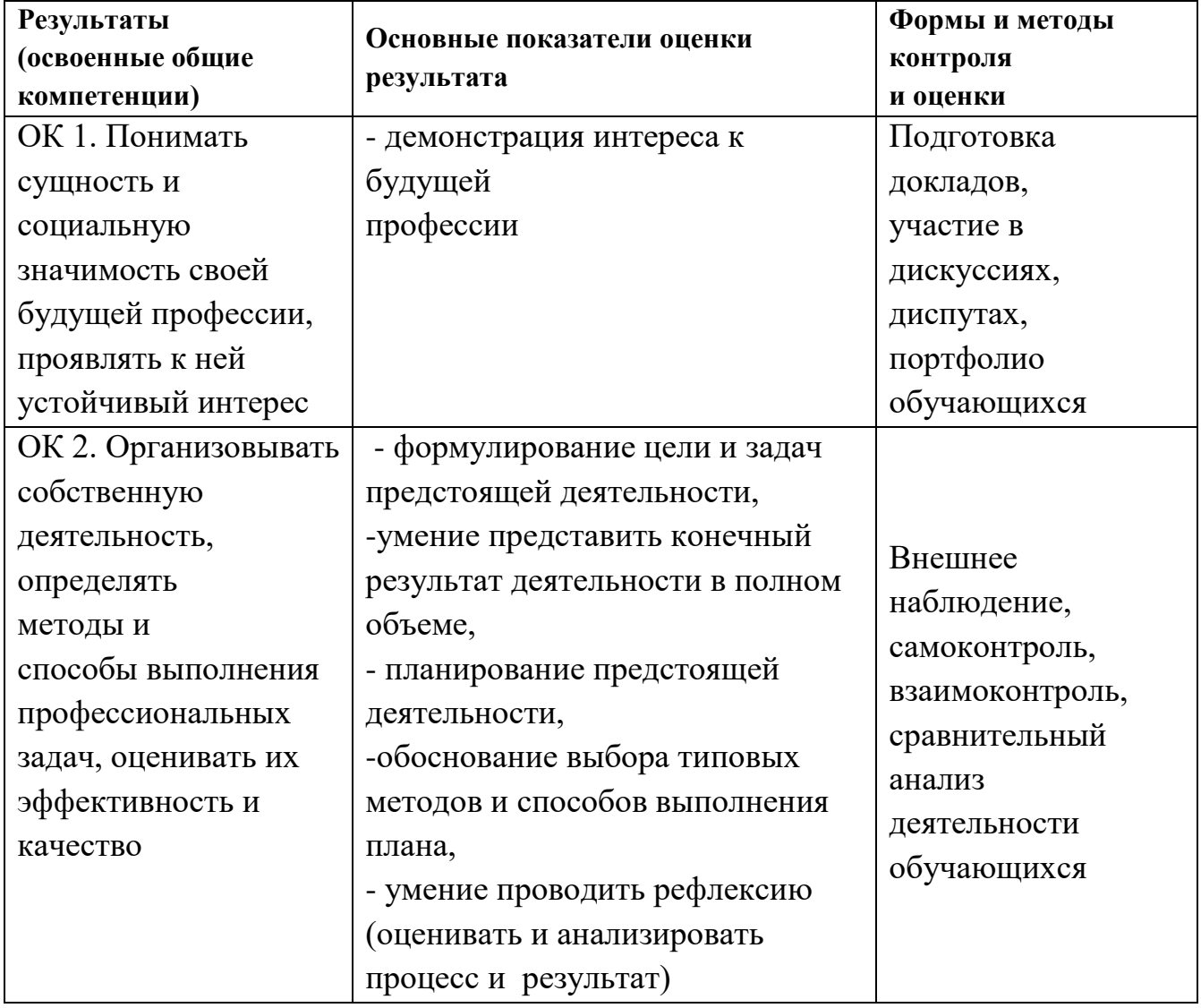

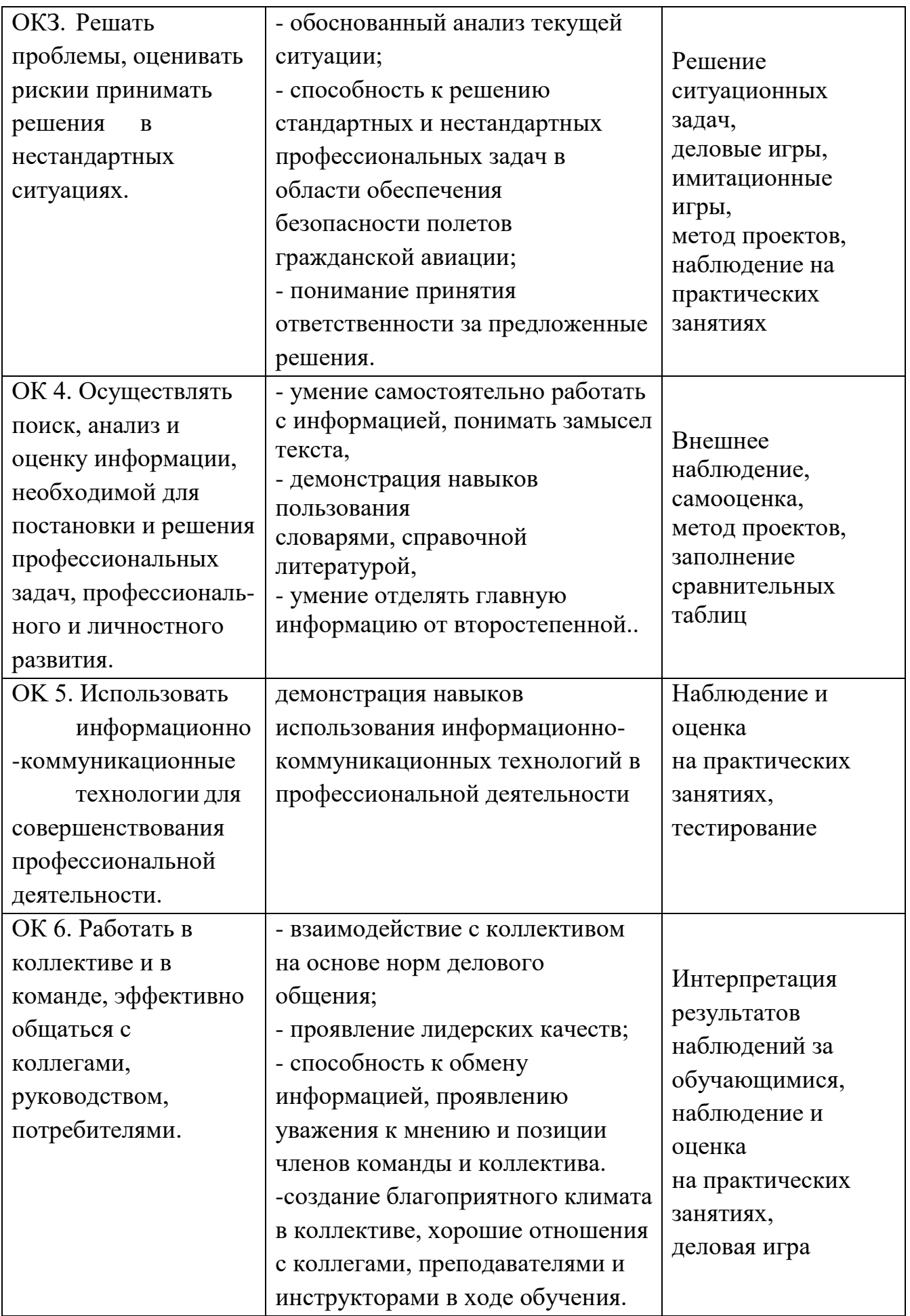

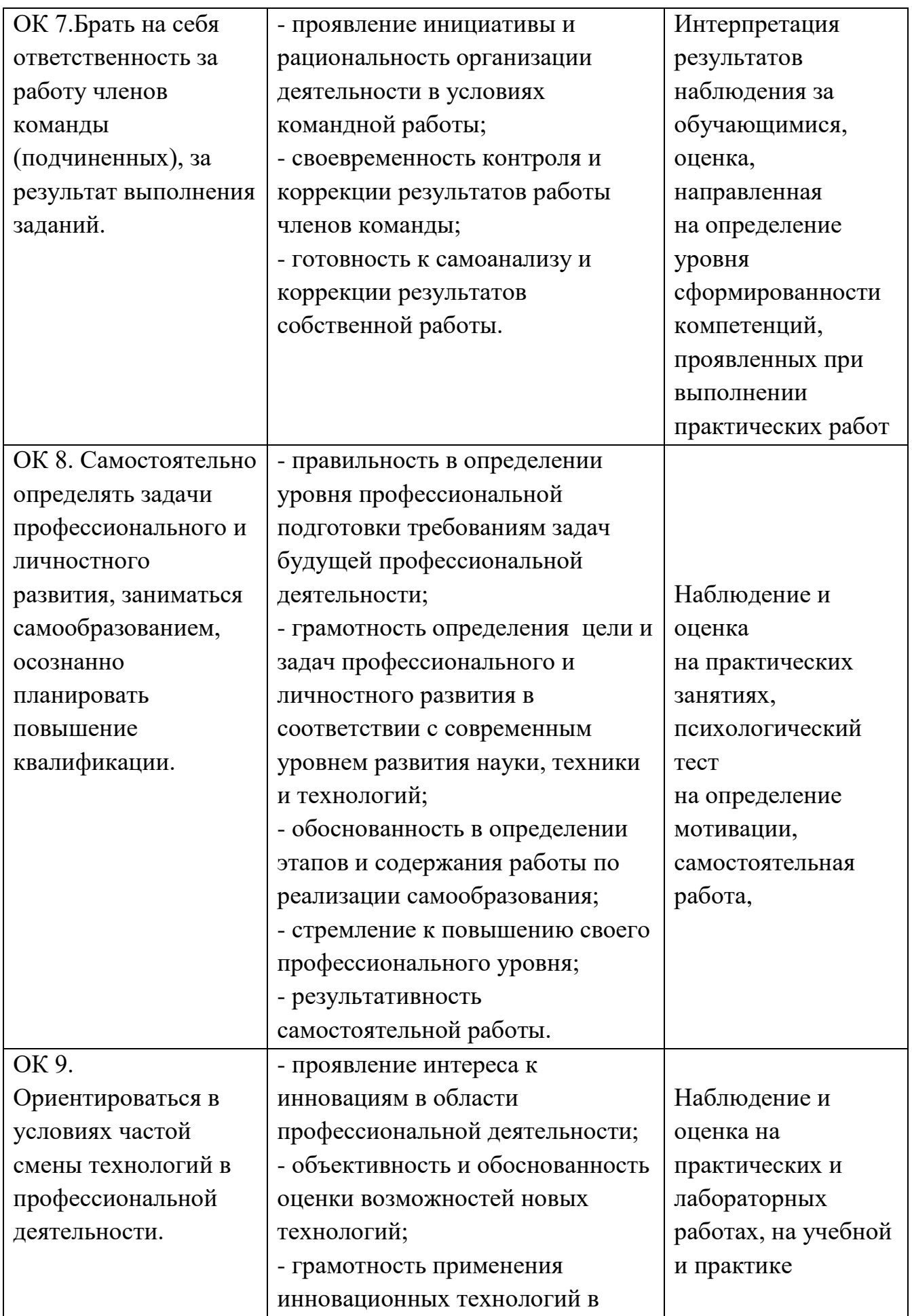

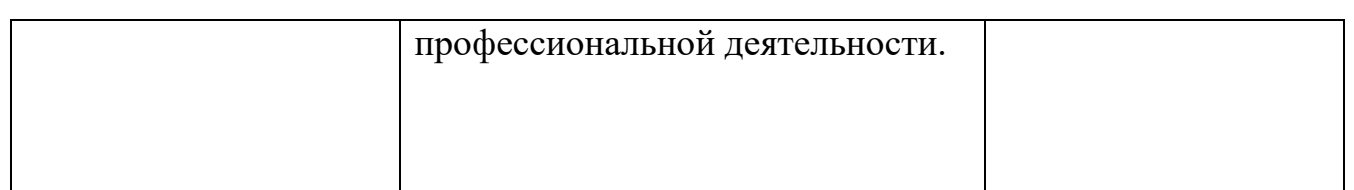